# КВАЛІФІКАЦІЙНИЙ ПРОЄКТ

Методичні вказівки щодо його підготовки та виконання здобувачами вищої освіти (ОР «бакалавр») спеціальності «Телекомунікації та радіотехніка»

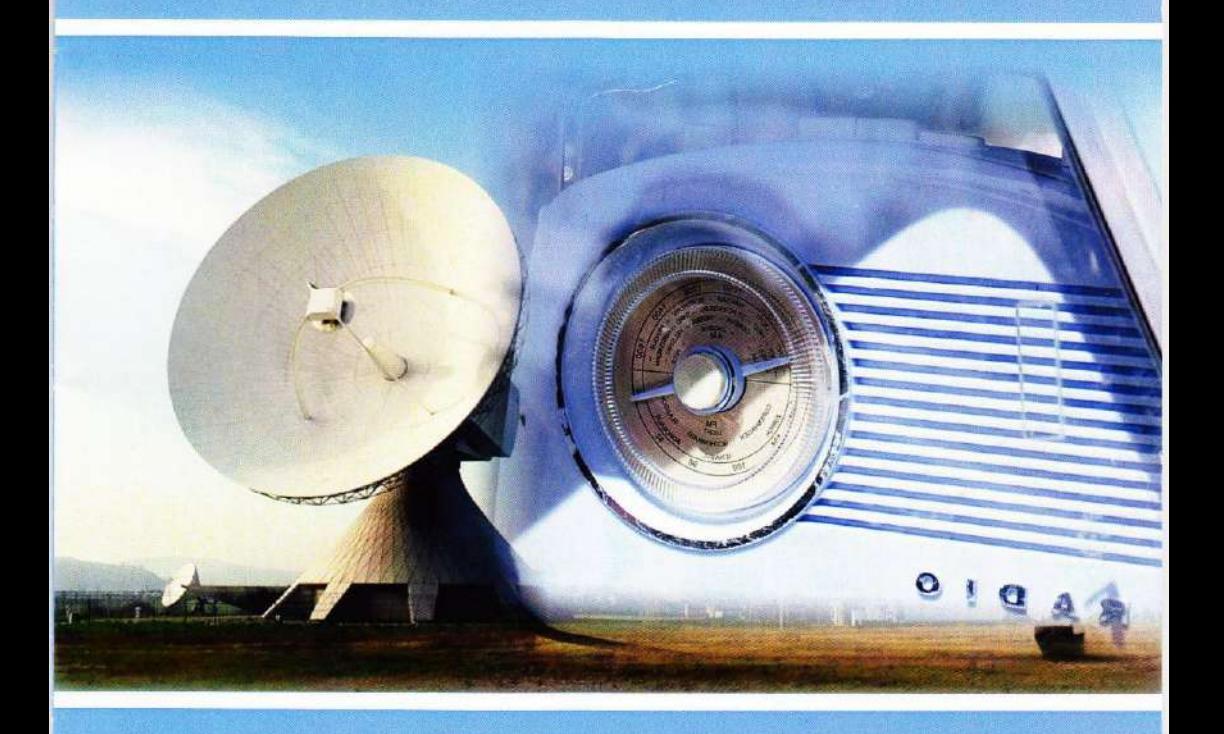

Хмельницький національний університет

## **КВАЛІФІКАЦІЙНИЙ ПРОЄКТ**

*Методичні вказівки щодо його підготовки та виконання здобувачами вищої освіти* (*ОР* «*бакалавр*») *спеціальності 172* «*Телекомунікації та радіотехніка*»

> *Затверджено на засіданні кафедри телекомунікацій, медійних та інтелектуальних технологій. Протокол № 15* (*9*) *від 11.02.2021*

Хмельницький 2021

Кваліфікаційний проєкт : методичні вказівки щодо його підготовки та виконання здобувачами вищої освіти (ОР «бакалавр») спеціальності 172 «Телекомунікації та радіотехніка» / уклад.: С. К. Підченко, А. А. Таранчук, В. І. Стецюк, О. С. Пивовар. Хмельницький: ХНУ,  $2021 - 71$  c.

> Укладачі: Підченко С. К., д-р техн. наук, доц.; Таранчук А. А., канд. техн. наук, доц.; Стецюк В. І., канд. техн. наук, доц.; Пивовар О. С., канд. техн. наук, доц.

Відповідальний за випуск: Підченко С. К., д-р техн. наук, доц.

Редактор-коректор: Яремчук В. С.

Технічне редагування і верстка: Карпанасюк В. П.

Макетування та друк здійснено редакційно-видавничим відділом Хмельницького національного університету (м. Хмельницький, вул. Інститутська, 7/1). Підп. до друку 15.07.2021. Зам. № 152/21, тир. 50 прим., 2021.

ХНУ, 2021

## **ВСТУП**

Розвиток і модернізація освіти потребує застосування традиційних і інноваційних технологій навчання здобувачів вищої освіти. При цьому для їх підготовки є важливим засвоєння теоретичних знань і набуття практичних вмінь і навичок (компетентностей) у відповідній галузі. Важливим компонентом професійної підготовки сучасного фахівця є формування особистісних умінь і навичок, пов'язаних із новими мотиваціями, організацією власної діяльності, здатністю приймати свідомі кроки та ефективні рішення в умовах невизначеності.

Кваліфікаційний проєкт є однією з форм атестації здобувачів вищої освіти, який виконується на завершальному етапі здобуття певного рівня вищої освіти для встановлення відповідності набутих загальних та фахових компетентностей і засвоєних програмних результатів навчання відповідно до вимог Національної рамки кваліфікацій, стандартів вищої освіти та змісту освітньої програми підготовки фахівців.

Проєкт є обов'язковим компонентом у підготовці бакалаврів галузі знань 17 «Електроніка та телекомунікації» спеціальності 172 «Телекомунікації та радіотехніка». Їх атестація здійснюється екзаменаційною комісією (ЕК) після виконання освітньої програми. Підставою для атестації є оцінка рівня досягнення результатів навчання та їх відповідність вимогам, передбачених Національною рамкою кваліфікацій, стандартом вищої освіти України цієї спеціальності та нормативному змісту освітньо-професійної програми.

Методичні рекомендації з виконання та підготовки до захисту кваліфікаційного проєкту здобувачами вищої освіти ОР «бакалавр», спеціальності 172 «Телекомунікації та радіотехніка» регламентуються наступними документами:

– ЗУ «Про вищу освіту» від 01.07.2014 № 1556-VII [1];

– Положенням про організацію освітнього процесу у ХНУ [2];

– Стандартом вищої освіти України спеціальності, затверджений наказом МОН України від 12.12.2018, № 1382 [3];

– освітньо-професійною програмою підготовки здобувачів [4];

– навчальним планом підготовки здобувачів вищої освіти.

При виконанні проєкту слід дотримуватись вимог державних стандартів України [5], нормативних документів ХНУ [6–8].

## **1 МЕТА ТА ЗАВДАННЯ КВАЛІФІКАЦІЙНОГО ПРОЄКТУ**

Кваліфікаційний проєкт є завершальним етапом підготовки здобувача вищої освіти і характеризує його підготовленість до роботи за спеціальністю 172 «Телекомунікації та радіотехніка».

*Метою* проєкту є підтвердження здобувачем першого (бакалаврського) рівня вищої освіти, зокрема, його здатності розв'язання складної спеціалізованої задачі або практичної проблеми в галузі телекомунікацій та радіотехніки, яка характеризується комплексністю та невизначеністю умов [3].

Основними *завданнями* кваліфікаційного проєкту є:

– систематизація, закріплення і поглиблення теоретичних знань та удосконалення практичних навичок з фахової підготовки в галузі електроніки та телекомунікацій і споріднених галузей;

– розвиток умінь і навичок пошуку, відбору та аналізу джерел інформації та науково-технічної літератури;

– розвиток та вдосконалення навичок проєктування і розробки компонентів інформаційно-телекомунікаційних та/або радіотехнічних систем з використанням сучасних інформаційних технологій;

– розвиток та вдосконалення навичок самостійного застосування отриманих теоретичних знань і практичних навичок при вирішенні конкретних технічних, інженерних та виробничих завдань у галузі телекомунікацій та радіотехніки;

– розвиток навичок викладення технічного тексту та обґрунтування ухвалених рішень, розробки технічної документації, оформлення текстового та графічного матеріалу, а також набуття досвіду публічного захисту технічних проєктів;

– оцінка рівня підготовленості здобувача вищої освіти до самостійної професійної діяльності в сучасних умовах.

При виконанні кваліфікаційного проєкту здобувачі мають підтвердити фахові компетенції, визначені стандартом вищої освіти України [3] та ОПП спеціальності 172 «Телекомунікації та радіотехніка» [4]:

– здатність розуміти сутність і значення інформації в розвитку сучасного інформаційного суспільства;

– здатність вирішувати стандартні завдання професійної діяльності на основі інформаційної та бібліографічної культури із застосуванням інформаційно-комунікаційних технологій і з урахуванням основних вимог інформаційної безпеки;

– здатність використовувати базові методи, способи та засоби отримання, передавання, обробки та зберігання інформації;

– здатність здійснювати комп'ютерне моделювання пристроїв, систем і процесів з використанням універсальних пакетів програм;

– здатність використовувати нормативну і правову документацію, що стосується інформаційно-телекомунікаційних мереж, телекомунікаційних і радіотехнічних систем для вирішення професійних завдань;

– здатність проводити інструментальні вимірювання в інформаційно-телекомунікаційних мережах, телекомунікаційних та радіотехнічних системах;

– готовність і контролю дотримання та забезпечення екологічної безпеки;

– готовність сприяти впровадженню перспективних технологій та стандартів;

– здатність здійснювати приймання та освоєння нового обладнання відповідно до чинних нормативів;

– здатність здійснювати монтаж, налаштування, регулювання, дослідну перевірку працездатності, випробування, здачу в експлуатацію споруд, засобів і устаткування телекомунікацій та радіотехніки;

– здатність складати нормативну документацію (інструкції) з експлуатаційно-технічного обслуговування інформаційно-телекомунікаційних мереж, телекомунікаційних та радіотехнічних систем, а також документацію за програмами випробувань;

– здатність проводити роботи з керування потоками навантаження інформаційно-телекомунікаційних мереж;

– здатність організовувати і здійснювати заходи з охорони праці та техніки безпеки в процесі експлуатації, технічного обслуговування, ремонту обладнання інформаційно-телекомунікаційних мереж, телекомунікаційних та радіотехнічних систем;

– готовність до вивчення науково-технічної інформації, вітчизняного і закордонного досвіду з тематики інвестиційного (або іншого) проєкту засобів телекомунікацій та радіотехніки;

– здатність проводити розрахунки у процесі проєктування споруд і засобів інформаційно-телекомунікаційних мереж, телекомунікаційних та радіотехнічних систем, відповідно до технічного завдання з використанням як стандартних, так і самостійно створених методів, прийомів і програмних засобів автоматизації проєктування.

Під час захисту проєкту перед екзаменаційною комісією здобувач має продемонструвати відповідний рівень знань та належні уміння і навички у розв'язанні складної спеціалізованої задачі або практичної проблеми в галузі телекомунікацій та радіотехніки, яка характеризується комплексністю та невизначеністю умов.

За результатами захисту кваліфікаційного проєкту екзаменаційна комісія визначає рівень теоретичної та практичної підготовки здобувача вищої освіти, його готовність до самостійної роботи за фахом і приймає рішення про присвоєння першого рівня вищої освіти та видачі диплома бакалавра.

За всі відомості, викладені у кваліфікаційному проєкті, використання фактичного матеріалу та іншої інформації, обґрунтованість і достовірність висновків та положень несе відповідальність здобувач вищої освіти – автор кваліфікаційного проєкту.

## **2 ОРГАНІЗАЦІЯ ВИКОНАННЯ КВАЛІФІКАЦІЙНОГО ПРОЄКТУ**

Навчання здобувачів першого (бакалаврського) рівня вищої освіти спеціальності 172 «Телекомунікації та радіотехніка» завершується виконанням кваліфікаційного проєкту [3,4].

Кваліфікаційний проєкт виконується здобувачем самостійно. Контроль за виконанням робіт здійснює керівник проєкту. Керівниками кваліфікаційних проєктів призначаються провідні викладачі кафедри телекомунікацій, медійних та інтелектуальних технологій та затверджуються наказом ректора.

Орієнтовний перелік етапів виконання кваліфікаційного проєкту та терміни їх виконання наведені в таблиці 2.1.

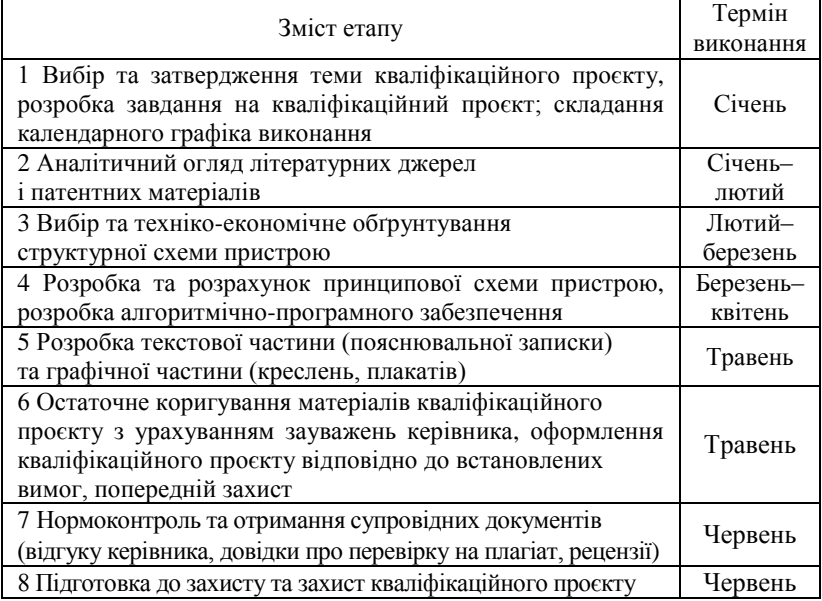

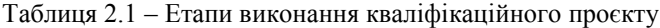

*Здобувач* при виконанні кваліфікаційного проєкту повинен:

– обрати і узгодити з керівником тему та отримати завдання на проєкт;

– дотримуватись календарного плану виконання;

– систематично відвідувати консультації керівника;

– пройти процедуру попереднього захисту на кафедрі;

– оформити проєкт за встановленими вимогами;

– відповідно до графіка захистити його на засіданні ЕК.

Здобувач *має право*:

отримувати консультації будь-якого рівня стосовно проєкту;

 користуватись всіма доступними науково-методичними матеріалами кафедри.

*Керівник* кваліфікаційного проєкту повинен:

– проводити консультації здобувачів з питань виконання проєкту (вибір теми, розроблення плану робіт, добір науково-технічних джерел технічної інформації, виконання та оформлення проєкту, підготовка до попереднього захисту та захисту тощо);

– визначати поетапні терміни виконання робіт;

– скласти графік консультацій та дотримуватись його;

– контролювати хід та стан виконання;

– систематично надавати відомості про виконання індивідуального графіка робіт закріпленими за ним здобувачами-дипломниками;

– надавати допомогу при підготовці здобувача до захисту.

– перевірити та оцінити проєкт;

Керівник кваліфікаційного проєкту *має право*, у разі порушення його термінів виконання, низької якості або несамостійного виконання робіт, подати підтверджену рішенням засідання кафедри пропозицію ректору про відрахування здобувача, як такого, що не виконує навчальний план.

*Завідувач кафедри* повинен:

– організувати інформаційне та методичне виконання проєкту;

– здійснювати контроль виконання графіка консультацій;

– розглядати на засіданнях кафедри стан виконання проєкту;

– вирішувати суперечливі питання, які виникають під час його виконання;

– контролювати об'єктивність оцінювання проєкту;

– здійснювати його допуск до захисту.

Завідувач кафедри *має право* не допустити здобувача вищої освіти до захисту кваліфікаційного проєкту, якщо він не відповідає встановленим вимогам.

Загальний контроль за виконанням кваліфікаційного проєкту здійснюється випусковою кафедрою.

## **3 ТЕМИ КВАЛІФІКАЦІЙНОГО ПРОЄКТУ**

Об'єктна область тематики кваліфікаційних проєктів визначена стандартом вищої освіти України для здобувачів першого (бакалаврського) рівня вищої освіти спеціальності 172 «Телекомунікації та радіотехніка» [3].

Об'єкти вивчення:

– сукупність технологій, засобів, способів і методів обробки, зберігання та обміну інформацією на відстані;

– застосування електромагнітних коливань і хвиль, зокрема в радіолокації та радіонавігації, для контролю і керування машинами, механізмами та технологічними процесами в електронному, медичному обладнанні, вимірювальних пристроях та системах.

Тема проєкту має задовольняти таким вимогам:

− відповідність об'єктної області підготовки здобувачів першого (бакалаврського) рівня вищої освіти за спеціальністю;

− актуальність, відповідність стану розвитку науки, технологій, методів та засобів проєктування інформаційно-телекомунікаційних мереж, телекомунікаційних та радіотехнічних пристроїв та систем;

– комплексність умов, які є достатніми для демонстрації теоретичних знань та практичних навичок, отриманих під час навчання;

– практична спрямованість (можливість впровадження розроблених технічних рішень).

Тема кваліфікаційного проєкту повинна мати конкретне формулювання та відображати кінцевий результат проєктування. Cлід уникати формулювань, які починаються зі слів **«Проєктування…», «Розробка…», « Дослідження …», «Аналіз ...»** тощо, які повною мірою не відображають суть завдання і не визначають кінцевий результат проєктування. Тема кваліфікаційного проєкту не повинна містити скорочень слів (словосполучень) та абревіатур (за винятком загальноприйнятих).

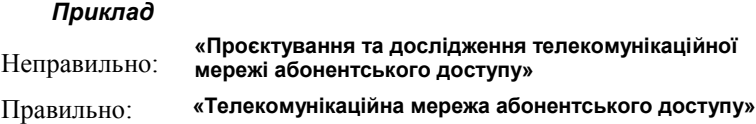

*Не допускається* обирати в якості теми проєкту назву системи (пристрою), якщо фактично розробляється (модернізується) лише її окрема складова (блок, вузол).

Кваліфікаційний проєкт, який виконується здобувачем повинен мати характер самостійної закінченої роботи. Комплексний кваліфікаційний проєкт може виконуватись двома або більше здобувачами, але кожен з них повинен виконувати власний закінчений проєкт в межах загальної теми. Комплексні кваліфікаційні проєкти присвячуються вирішенню двох або більше взаємозалежних задач, об'єднаних єдиною метою.

Назва теми комплексного кваліфікаційного проєкту складається з двох частин: **«Загальна тема. Тема кваліфікаційного проєкту здобувача»**.

#### *Приклад* (виконують два здобувачі).

**Радіосистема збору та обробки даних. Радіопередавальний тракт. Радіосистема збору та обробки даних. Радіоприймальний тракт.**

Для здобувачів вищої освіти, які поєднують навчання з трудовою діяльністю, доцільним є виконання проєкту за тематикою, пов'язаною з їх трудовою діяльністю.

Відповідно до освітньої програми здобувачам рекомендуються наступні *типові напрями* кваліфікаційного проєкту:

– технології, засоби, методи обробки, зберігання та обміну інформацією на відстані;

– контроль і керування машинами, механізмами та технологічними процесами в електронному, медичному обладнанні, вимірювальних пристроях та системах із застосуванням електромагнітних коливань і хвиль.

#### *Приклади типових тем кваліфікаційного проєкту*

1. Телекомунікаційна мережа абонентського доступу.

2. Оптична лінія передачі даних.

3. Канал зв'язку стандарту DECT.

4. Модуль звукового інтерфейсу для голосової телефонії.

5. Блок збору та передачі інформації за технологією PLC.

6. Інтерфейсний пристрій організації цифрової мережі.

7. Пристрій контролю телекомунікаційної мережі.

8. Модем для цифрових телефонних мереж.

9. Пристрій відтворення цифрової відеоінформації.

10. Пристрій обробки сигналів рухомих систем зв'язку.

11. Радіосистема збору та обробки даних.

12.Кодек радіосистеми передачі інформації.

13. Блок надвисоких частот станції супутникового телебачення.

14. Приймальний тракт наземної станції супутникової системи

зв'язку.

15. Схема керування тюнером супутникового телебачення.

16. Електронний вимірювач коефіцієнту шуму в каналі зв'язку.

17. Дводіапазонний стереоприймач радіомовлення.

18. Цифровий аналізатор акустичних сигналів.

19. Синтезатор частоти прямого синтезу.

20. Генератор надширокосмугових сигналів.

- 21. Генератор тестових послідовностей.
- 22. Магнітодетектор підвищеної чутливості.
- 23. Цифрова радіосистема керування віддаленими об'єктами.
- 24. Апаратно-програмна платформа системи «розумний будинок».
- 25. Безпроводова система сигналізації.

Тематика кваліфікаційних проєктів розробляється кафедрою на початок восьмого семестру навчання. Здобувач має право запропонувати власну тему з обґрунтуванням доцільності її розробки та за погодженням з керівником проєкту. Тематика кваліфікаційних проєктів затверджується наказом ректора за поданням завідувача кафедри.

## **4 СТРУКТУРА І ЗМІСТ КВАЛІФІКАЦІЙНОГО ПРОЄКТУ**

#### **4.1 Загальні положення**

Кваліфікаційний проєкт складається з текстової частини (пояснювальної записки) та графічної частини (креслень, плакатів).

*Пояснювальна записка* – текстовий документ, який містить обґрунтування та опис прийнятих технічних рішень, які підтверджуються необхідними розрахунками та супроводжуються відповідними ілюстраціями, таблицями, графіками тощо. Пояснювальна записка (ПЗ) повинна розкривати творчий задум проєкту та включати аналітичний огляд літературних джерел і патентних матеріалів, розроблення та розрахунок електричних схем (структурних, функціональних, принципових), розроблення алгоритмів роботи, опис апаратно-програмної реалізації, аналіз отриманих технічних результатів тощо.

ПЗ виконується на аркушах ф. А4 (210×297 мм) за формами 9 і 9а ГОСТ 2.106, при цьому основний напис виконують відповідно до вимог ДСТУ ГОСТ 2.104:2006 (форма 2 на початку кожного розділу, форма 2а для наступних аркушів).

Допускається використання аркушів ф. А3 (297×420 мм) у випадках, коли основний матеріал неможливо розмістити на ф. А4 (схеми, епюри сигналів, алгоритми тощо). В цьому випадку аркуш ф. А3 складається до ф. А4 таким чином, щоб його орієнтація відповідала орієнтації решти аркушів документа (див. розділ 5).

ПЗ складається з таких структурних елементів:

- титульний аркуш (додаток А);
- завдання на проєкт (додаток Б);
- анотація (додаток В);

– відомість проєкту (додаток Г);

– зміст (додаток Д);

− скорочення та умовні позначення (за необхідності);

– вступ;

– розділи основної частини;

– висновки;

– перелік джерел посилання;

– додатки.

Загальний обсяг ПЗ складає 65–75 с. (без додатків). Обсяг додатків не регламентується, але не повинен перевищувати обсягу основних розділів пояснювальної записки. Зміст ПЗ узгоджується з керівником та повинен відповідати темі кваліфікаційного проєкту.

До *графічної частини* включають креслення та плакати, які повинні достатньою мірою відображати основні положення кваліфікаційного проєкту, що виносяться на захист. До креслень відносять схеми електричні (структурні, функціональні, принципові), креслення друкованих плат, складальні креслення тощо. Креслення виконують на аркушах ф. A1 або А2 з основним написом за формою 2 та 2а стандарту ДСТУ ГОСТ 2.104:2006 (див. розділ 5).

На плакати виносять рисунки, графіки, діаграми, таблиці та інший ілюстративний матеріал, необхідний для захисту проєкту. Загальний обсяг графічної частини – 4–6 аркушів ф. А4. Склад графічного матеріалу узгоджується з керівником і має відповідати змісту проєкту.

*Не допускається* включати до графічної частини креслення та ілюстративний матеріал, який не представлений у ПЗ проєкту. ПЗ не має містити посилань на креслення та ілюстративний матеріал графічної частини. Графічна частина є обов'язковим елементом проєкту та на захисті представляється за допомогою мультимедійних засобів.

#### **4.2 Оформлення титульного аркуша**

Титульний аркуш є першою сторінкою текстових документів і править за основне джерело бібліографічної формації, необхідної для оброблення і пошуку документа.

Титульний аркуш містить наступні дані, які подають в такій послідовності: повні назви закладу вищої освіти, факультету, кафедри; назва документа (великими літерами); освітній рівень; назва теми проєкту; галузь знань; спеціальність; освітня програма (спеціалізація); шифр документа (великими літерами); підписи виконавця, керівника та інших відповідальних осіб; дата завершення проєкту; місто, рік виконання.

Форма титульного аркуша наведена у додатку А.

#### **4.3 Завдання на кваліфікаційний проєкт**

Завдання є вихідним документом на виконання проєкту, воно складається керівником проєкту відповідно до обраної теми і видається здобувачу. **Тема проєкту, яка вказується у завданні повинна повністю відповідати наказу по університету про затвердження тем проєктів***.*

У завданні в короткій, чіткій формі викладають вихідні дані до проєкту, зміст ПЗ, перелік графічного матеріалу та календарний план виконання робіт. Як вихідні дані до проєкту можуть вказуватись:

– основні характеристики та електричні параметри (робочий діапазон частот, пропускна здатність, протоколи обміну інформацією, стандарти інтерфейсів, потужність передавача, чутливість приймача, напруга живлення, споживана потужність тощо);

– основні конструкторські вимоги (об'єм, маса, форма);

– умови експлуатації та вимоги до надійності (режим роботи та тип обслуговування, температурний режим, вологостійкість, час безвідмовної роботи, час відновлення працездатності та інше);

– вимоги щодо екологічної безпеки під час проєктування, виготовлення та експлуатації.

Завдання на кваліфікаційний проєкт розміщується з обох сторін аркуша ф. А4, підписується здобувачем вищої освіти, керівником проєкту і затверджується завідувачем випускової кафедри.

Форма завдання на кваліфікаційний проєкт наведена у додатку Б.

#### **4.4 Вимоги до оформлення анотації**

Анотація до кваліфікаційного проєкту призначена для початкового ознайомлення з проєктом і повинна бути стислою та максимально інформативною, а також має містити:

– тему проєкту;

– прізвище, ім'я, по батькові автора;

– прізвище, ім'я, по батькові керівника;

– обсяг пояснювальної записки та графічної частини, кількість рисунків, таблиць, додатків та джерел згідно з переліком посилань;

– перелік ключових слів (5–10 слів або словосполучень);

– стислий опис виконаної роботи;

– підпис автора та дату подання проєкту до захисту.

Ключові слова подають великими літерами за абеткою у називному відмінку однини та розділяють комою.

В основному тексті анотації надають характеристику об'єкта, методам та засобам проєктування, наводять інформацію про отримані результати, їх практичну значимість та область застосування. Анотацію належить виконувати обсягом не більше 500 слів і розміщувати на окремому аркуші ф. А4 без основного напису. Приклад типової анотації до кваліфікаційного проєкту наведено у додатку В.

#### **4.5 Відомість кваліфікаційного проєкту**

У відомості вказують склад та обсяг документів, які входять до кваліфікаційного проєкту. Відомість складається за ф. 4 та 4а ГОСТ 2.106. Приклад складання відомості проєкту наведений у додатку Г.

#### **4.6 Вимоги до оформлення змісту**

Після відомості кваліфікаційного проєкту розміщують зміст пояснювальної записки, до якого включають скорочення та умовні позначення (за наявності), вступ, назви розділів та підрозділів основної частини з їх нумерацією, висновки, перелік посилань, додатки. Такі структурні одиниці, як *скорочення* та *умовні позначення, вступ, висновки, перелік посилань та додатки не мають нумерації*. В змісті вказують номери сторінок, з яких починаються структурні елементи ПЗ.

Слово «Зміст» записують у вигляді заголовку посередині сторінки великими літерами. Назви, включені в зміст, записують звичайним шрифтом, починаючи з великої літери. Зміст включають в загальну кількість сторінок документа.

Перший аркуш змісту править за початок пояснювальної записки та має бути виконаний на аркуші із кутовим основним написом за формою 2 ДСТУ ГОСТ 2.104:2006. Решта аркушів змісту виконують на аркушах ф. А4 за формою 2а ДСТУ ГОСТ 2.104:2006 (див. розділ 5).

До загальної нумерації ПЗ включають титульний аркуш, завдання на кваліфікаційний проєкт, анотацію, відомість проєкту*.* Номери сторінок для цих структурних елементів не проставляють.

Приклад складання змісту пояснювальної записки наведений в додатку Д.

#### **4.7 Скорочення та умовні позначення**

Структурний елемент «Скорочення та умовні позначення» є необов'язковим, його слід використовувати за наявності у пояснювальній записці більше п'яти скорочень або умовних позначень. Спочатку за абеткою надається перелік скорочень та умовних позначень українською мовою, а потім іншими мовами (за наявності). Справа, через тире, надається розшифровка скорочень та умовних позначень.

Приклад переліку скорочень наведений у додатку Е.

#### **4.8 Вимоги до вступу**

Вступ є окремою (першою) структурною одиницею кваліфікаційного проекту, який *розташовують безпосередньо після змісту, починаючи з нової сторінки*. Вступ є обов'язковим елементом ПЗ.

У вступі надають стислу характеристику тематики і напряму проєкту. Крім того, у ньому необхідно висвітлити його актуальність та обґрунтування доцільності його виконання; мету та завдання, які потрібно вирішити; сучасний стан проблеми та світові тенденції розв'язання поставлених завдань; взаємозв'язок із існуючими науковими напрямами та роботами; практичне значення отриманих результатів.

*Актуальність теми проєкту* – обґрунтування його важливості та суттєвого значення для галузі телекомунікацій та радіотехніки, відповідність сучасним потребам, практичним завданням та перспективам розвитку інформаційно-телекомунікаційних мереж, телекомунікаційних та радіотехнічних пристроїв та систем у відповідній сфері діяльності.

Актуальність теми проєкту може визначатися об'єктивними потребами у створенні нових та модернізації існуючих технічних рішень в галузі телекомунікацій та радіотехніки, а також комерційною привабливістю прогнозованих результатів.

У вступі формулюються *мета* та *завдання* кваліфікаційного проєкту. Формулювання мети має логічно випливати з обґрунтування актуальності теми кваліфікаційного проєкту та відображати кінцевий результат проєктування. Наприклад, **«Розробити телекомунікаційну мережу абонентського доступу для підвищення ефективності передачі повідомлень…», «Розробити радіосистему керування, яка дозволить підвищити точність позиціонування …», «Розробити радіосистему збору та обробки даних для керування розподіленими об'єктами в умовах …»**.

Досягнення поставленої мети здійснюється шляхом її деталізації за допомогою систематизованого плану цілеспрямованих дій – *завдань кваліфікаційного проєкту*. Рекомендується формулювати завдання таким чином: **«виконати аналітичний огляд ...», «розробити методику (схему, конструкцію, алгоритм, програму) ...», «провести комп'ютерне моделювання …», «здійснити практичну перевірку ...» тощо.**

Під час визначення завдань слід пам'ятати, що жодне з них не може повторювати мету або бути ширшим за неї. Мета досягається через розв'язання поставлених завдань, тому кожне з них повинне наближувати до мети проєкту. У підсумку, результат, отриманий від вирішення всіх завдань, повинен відповідати поставленій меті.

У вступі також наводять обсяг пояснювальної записки та кількість рисунків, таблиць, додатків та джерел згідно з переліком посилань.

Вступ виконують на аркушах ф. А4 за формою 2а стандарту ДСТУ ГОСТ 2.104:2006. Орієнтовний обсяг вступу – 3–5 с.

#### **4.9 Основна частина**

В основній частині пояснювальної записки проєкту мають бути відображені основні етапи проєктування за завданням: аналітичний огляд науково-технічної літератури і патентних матеріалів; вибір і техніко-економічне обґрунтування топології інформаційно-комунікаційних мереж, структури телекомунікаційних та/або радіотехнічних систем, пристроїв та їх компонентів, розробка та розрахунок функціональних та принципових схем; розробка алгоритму роботи та програмного забезпечення (для мікропроцесорних пристроїв). До основної частини ПЗ також можна включати опис обраних автоматизованих засобів проєктування, комп'ютерне моделювання пристроїв (вузлів, блоків, систем), розробка та опис конструкції пристрою, розрахунок надійності тощо. Зміст та структуризація основної частини ПЗ залежить від завдання на проєктування і узгоджується з керівником кваліфікаційного проєкту.

Основну частину виконують на аркушах ф. А4: **перший аркуш кожного розділу** за формою 2 ДСТУ ГОСТ 2.104:2006, **наступні аркуші розділу** – за ф. 2а. Орієнтовний обсяг основної частини пояснювальної записки складає 50–65 аркушів ф. А4, кількість розділів 3 або 4.

#### *4.9.1 Огляд літературних джерел і патентних матеріалів*

Аналітичний огляд літературних джерел і патентних матеріалів – огляд наявних в літературі відомостей за темою кваліфікаційного проєкту. Він має містити аналіз відомих технологій, системних і схемних рішень, які можуть бути використанні під час проєктування. При цьому, в тексті документа обов'язково має бути присутнім порівняльний аналіз існуючих технічних рішень та посилання на джерела інформації, які використані. Основними джерелами інформації є науково-технічні та технічно-професійні публікації, авторські свідоцтва та патенти в друкованому та електронному вигляді (інтернет-ресурси). Результатом аналітичного огляду є вибір пристрою-прототипу, опис його технічних та функціональних характеристик. Аналітичний огляд літературних джерел і патентних матеріалів **оформляється у вигляді окремого (першого) розділу***.* Орієнтовний обсяг аналітичного огляду – 10–15 с. **Рекомендується представити результати аналітичного огляду у графічній частині проєкту** у вигляді плакатів загальним обсягом 1–2 аркуші ф. А1.

#### 4.9.2 **Вибір і техніко**-**економічне обґрунтування структури**  *телекомунікаційних, радіотехнічних систем та їх компонентів*

Вибір та техніко-економічне обґрунтування структури телекомунікаційних, радіотехнічних систем або проектованих пристроїв, базується на аналітичному огляді літератури та є його логічним продовженням. У розділі необхідно провести аналіз завдання на проєктування (за необхідності виконати його уточнення) і обґрунтувати з техніко-економічної точки зору напрям проєктування. На основі аналізу складається топологічна, структурна та/або функціональна схема системи або пристрою та пояснюється принципи функціонування (на рівні структури), а також відмічаються характерні особливості. Проводять аналіз структурної схеми системи та її складових, обґрунтовують техніко-економічна доцільність (оптимальність) саме такого вибору.

У розділі проводиться розрахунок пропускної здатності, смуги частот, коефіцієнтів передачі та інших параметрів елементів структурної схеми. За необхідності, для більш детального пояснення принципів роботи системи або пристрою, алгоритмів обробки сигналів, використання окремих вузлів і каскадів, в доповнення до структурної, складають функціональну схему. Остаточний вибір структурної (функціональної) схеми пристрою проводиться з врахуванням як технічної коректності рішення, так і його економічної доцільності*.*

Отримані дані є вихідними для розробки і розрахунку принципової схеми пристрою, який проєктується.

Схема електрична структурна (функціональна) є одним із основних документів графічної частини кваліфікаційного проєкту і виконується у вигляді креслення (креслень), як правило, на аркушах ф. А1 або А2.

В тексті ПЗ під час опису розміщують всі необхідні графічні матеріали (структурну, функціональну схеми) у вигляді рисунків з відповідними на них посиланнями. **Забороняється використовувати посилання на креслення (плакати), які входять до графічної частини проєкту**. Вибір та техніко-економічне обґрунтування структурної схеми пристрою **оформляють як окремий (другий) розділ***.* Орієнтовний обсяг розділу – 15–20 с.

#### *4.9.3 Розробка і розрахунок принципової схеми пристроїв телекомунікаційних та радіотехнічних систем*

Розробка та розрахунок схеми електричної принципової є логічним продовження процесу проєктування і здійснюється на основі схеми електричної структурної (функціональної). **На основі аналізу та обґрунтування вибраних схемотехнічних рішень** розробляється принципова схема телекомунікаційних або радіотехнічних пристроїв та, з урахуванням вибраної елементної бази, проводиться розрахунок всіх елементів (блоків, вузлів, каскадів) схеми.

У цьому розділі у вигляді рисунків приводять електричні принципові схеми каскадів та вузлів, для яких проводиться розрахунок, та, за необхідності, їх еквівалентні схеми. **Забороняється використовувати посилання на креслення (плакати), які входять до графічної час-**

**тини проєкту**. **Для компонентів з високим ступенем інтеграції** (інтегральних схем) на основі внутрішньої структури (архітектури) **обов'язково наводяться пояснення принципів їх функціонування та особливостей використання**.

Особливу увагу, при цьому, приділяють **розрахункам максимальних робочих частот** (для цифрових схем – швидкодії) та **сумарної потужності споживання пристрою***.* 

Рекомендується підтверджувати працездатність обраних схемотехнічних рішень шляхом комп'ютерного моделювання електричних схем блоків (вузлів, каскадів) пристрою, який розробляється.

**Схема електрична принципова** є одним з основних документів графічної частини проєкту і **виконується у вигляді креслення (креслень)**, як правило, на аркушах ф. А1 або А2. До схеми електричної принципової **обов'язково додають перелік елементів**, в якому містяться всі дані про використані елементи. Перелік елементів може розміщуватись безпосередньо на схемі (над основним написом) або додаватись до пояснювальної записки у вигляді окремого документа.

Нумерація елементів принципових схем, які приводяться в пояснювальній записці, повинна збігатися з нумерацією цих же елементів на повній електричній принциповій схемі, яка виконана у вигляді креслень, і є складовою частиною графічної частини кваліфікаційного проєкту.

Розробка та розрахунок принципової схеми пристрою **оформляється у вигляді окремого (третього) розділу***.* Орієнтовний обсяг розділу складає 25–30 сторінок.

#### 4.9.4 **Розробка алгоритму роботи** *і* **програмного забезпечення**

Розділ є обов'язковим для мікропроцесорних пристроїв і систем, оскільки вони являють неподільний програмно-апаратний комплекс. Розв'язання задач за допомогою мікропроцесорних засобів складається з кількох етапів, які мають бути висвітлені у цьому розділі:

- постановка завдання;
- формалізація (математична постановка задачі);
- вибір (або розроблення) методу розв'язування;
- розроблення алгоритму;
- складання програми;
- особливості налагодження програми;
- представлення результатів обчислень та їх обробки.

Поряд з цим необхідно розглянути такі питання: вибір мови програмування; опис структури даних; тестування та оптимізація програми. При постановці задачі першочергову увагу треба приділити з'ясуванню кінцевої мети і розробці загального підходу до вирішення задачі.

*Формалізація* – побудова математичної моделі явища, яке розглядається. У результаті аналізу задачі визначається обсяг і специфіка даних, вводиться система умовних позначень, встановлюється приналежність розв'язуваної задачі до одного з відомих класів задач, вибирається відповідний математичний апарат.

Після визначення математичного формулювання задачі слід вибрати метод її розв'язання. При цьому потрібно враховувати:

– складність формул і співвідношень;

– необхідну точність обчислень і характеристики самого методу.

На етапі *розробки алгоритму* основна мета полягає в побудові розв'язання у формі алгоритму, який складається зі скінченої послідовності інструкцій, кожна з яких має чіткий зміст і може бути виконана з певними обчислювальними затратами за скінчений час. Приклад алгоритму незворотного стиснення даних представлений у додатку Ж.

Складання програми передбачає подання алгоритму у формі, зрозумілій для обраного на етапі розробки принципової схеми пристрою мікропроцесора або мікроЕОМ. При цьому рекомендується тексти (лістінги) програм розміщувати у додатках, а у тексті цього розділу висвітлити тільки структурні особливості програмного продукту, порядок введення-виведення даних, використання підпрограм – процедур, окремих операторів (команд) тощо.

До кожного оператора (команди) в тексті програми обов'язково додається відповідний коментар, який повинен достатньо повно пояснювати дії, які виконуються за допомогою цього оператора (команди). При цьому слід додержуватись правила: «Оформляйте програми у такому вигляді, у якому вам хотілось би бачити програми, написані іншими».

Ефективне використання розробленого програмного забезпечення можливе тільки за узгодження обсягу операцій, що виконуються з продуктивністю вибраного мікропроцесора (мікроЕОМ). Для цього необхідно обрахувати час виконання розроблених програмних модулів для цього типу мікропроцесора і зіставити його з максимально допустимим значенням. Окрему увагу слід приділити обсягу пам'яті ( $E^2$ PROM), якій необхідний для розміщення розробленої програми.

При висвітленні особливостей налагодження програми треба вказати засоби, які для цього використовувались: візуальний контроль; виявлення помилок в процесі компіляції; перевірка програми за допомогою спеціальних налагоджувальних програм тощо.

Розробка алгоритму роботи та програмного забезпечення оформляється у вигляді окремого (четвертого) розділу. Орієнтовний обсяг розділу – 10–15 с. Алгоритм роботи пристрою у вигляді блок-схеми представляють у графічній частині проєкту у вигляді плакатів загальним обсягом 1–2 аркуші ф. А1.

#### *4.9.5 Розробка та опис конструкції обладнання, пристроїв і їх компонентів*

Розділ є необов'язковим і може містити:

– опис та обґрунтування вибору обладнання та компонентів інформаційно-комунікаційних мереж, телекомунікаційних та радіотехнічних систем тощо;

– конструкторський розрахунок окремих нестандартних елементів;

– розробку конструкції пристрів або їх окремих функціональних вузлів;

– основні відомості про технологію виготовлення окремих компонентів системи, пристроїв тощо.

В цьому розділі бажано зіставити різні можливі варіанти конструкції пристрою та його окремих частин й обґрунтувати вибрані конструкторські рішення.

Розробка та опис конструкції обладнання, пристроїв та компонентів *оформляється у вигляді окремого розділу*. Орієнтовний обсяг розділу – 5–10 с. Зміст розділу ілюструють плакатами та кресленнями, які є складовою графічної частини проєкту. Результатом є розробка креслень загального виду, друкованої плати та складального креслення, які, як правило, виконують на аркушах ф. А1. Основним конструкторським документом складального креслення є специфікація, яка додається як окремий документ до ПЗ.

#### *4.9.6 Розрахунок надійності*

Розділ є необов'язковим*.* Розрахунок надійності проводять після виконання електричного та конструкторського розрахунків (у ряді випадків – паралельно).

Розрахунок надійності здійснюється, як правило, за раптовими, а в деяких випадках і за поступовими відмовами. При отриманні незадовільних результатів для підвищення загальної надійності пристрою проводять роботи по ліквідації схемної і конструктивної надмірності, повертаються до електричних розрахунків з метою уточнення електричних режимів елементів або вибору іншої елементної бази, яка задовольняє поставленим вимогам.

Розрахунок надійності **оформляють у вигляді окремого розділу***.* Орієнтовний обсяг розділу 5–10 сторінок. **Основні результати розрахунків надійності пристрою виносяться на плакат** (аркуш ф. А1), який включається до графічної частини проєкту.

#### *4.9.7 Експериментальний розділ*

Розділ є необов'язковим і має на меті перевірку правильності розрахунків та уточнення наближених оцінок параметрів, з'ясування певних залежності, які важко піддаються розрахункам, перевірку відповідності розрахункових і експериментальних залежностей тощо.

В експериментальному розділі мають бути відображені:

– мета експериментального дослідження;

– план і методика експерименту;

– структура експериментальної установки та характеристики обладнання, яке використовується;

– результати експериментів у вигляді таблиць, графіків, фотографій;

– оцінка точності і вірогідності отриманих результатів;

– порівняльний аналіз теоретичних і експериментальних результатів.

Основою експериментального *розділу є макетування всього пристрою або його окремих частин.* Орієнтовний обсяг експериментального розділу – 5–10 с. **Основні результати експериментальних досліджень виносять на плакат** (аркуш ф. А1), який включають до графічної частини проєкту.

#### **4.10 Висновки**

Складання висновків є заключним і одним із основних етапів під час роботи над кваліфікаційним проєктом.

У висновках викладаються основні результати, які отримані під час проєктування, більш детально зупиняючись на технічних рішеннях, які є певною мірою новими. Проводиться аналіз відповідності отриманих характеристик розробленого пристрою вимогам технічного завдання, у тому числі і з погляду їх техніко-економічної ефективності. Підводиться загальний підсумок проведеній роботі (за кожним розділом) та надається коротка узагальнена оцінка результатів роботи.

У висновках окреслюються області застосування отриманих результатів проєктування, мотивується необхідність подальшої експериментальної або проєктно-конструкторської розробки окреслених проблем. Узагальнюючи підсумки роботи, надаються рекомендації по практичному використанню отриманих в роботі результатів.

У висновках обов'язково вказується, чим закінчилося виконання кваліфікаційного проєкту: розробкою конструкторської документації на виготовлення дослідного зразка, одержанням нових експериментальних або теоретичних даних, макетним зразком пристрою.

Висновки є окремою структурною одиницею текстового документа і починаються з нового аркуша формату А4 за формою 2а ДСТУ ГОСТ 2.104:2006.

Орієнтовний обсяг висновків – 2–3 с.

#### **4.11 Перелік джерел посилання**

У переліку джерел посилання наводять інформаційні джерела, які використані під час виконання кваліфікаційного проєкту. Як джерела можуть виступати книги (монографії, підручники, навчальні посібники), законодавчі та нормативні документи (закони, постанови, положення, стандарти, правила), науково-технічні статті з журналів, збірників, матеріалів конференцій, патентні документи, електронні ресурси тощо. *Забороняється* як інформаційні джерела вказувати сторінки Вікіпедії, Студопедії, вебсайти, на яких розміщені бази рефератів та інші подібні ресурси.

Перелік джерел посилання наводять у кінці ПЗ, починаючи з нової сторінки. У відповідних місцях тексту ПЗ **повинні бути посилання на джерела**, які використані під час виконання проєкту. **Забороняється до переліку посилань включати джерела, на які відсутні посилання у тексті ПЗ**. Перелік джерел посилань включають до структурного елемента «Зміст» пояснювальної записки.

Посилання на джерела повинні подаватися у квадратних дужках, де вказується номер джерела за списком. Квадратні дужки проставляються безпосередньо за текстом, до якого відноситься посилання.

При виконанні кваліфікаційного проєкту слід дотримуватись вимог державних стандартів України [5], нормативних документів Хмельницького національного університету [6–8].

*Бібліографічні описи посилань у переліку наводять за чинними стандартами* з бібліотечної та видавничої справи [7]. Приклади бібліографічних описів в переліку джерел посилань наведено в додатку И.

#### **4.12 Додатки**

Матеріал, який доповнює або унаочнює основний текст ПЗ, доцільно розміщувати в додатках, які, як правило, виконують на аркушах ф. А4, проте дозволяється оформляти їх на аркушах ф. А3 за ГОСТ 2.301.

Додатки можуть мати як обов'язковий, так і довідковий статус. В обов'язковому додатку подають детальний виклад окремих положень документа, щоб уникнути переобтяження основного тексту. Зокрема, в обов'язковому додатку доцільно розміщувати рисунки (в т.ч. такі, що перевищують ф. А4), таблиці великого формату, розрахунки, опис апаратури та приладів, опис алгоритмів, лістинги програм тощо. У довідковому додатку наводять довідкові відомості (вихідні дані до проєкту, бланки документів тощо).

Додатки позначають великими літерами української абетки, починаючи з А (за винятком Ґ, Є, З, І, Ї, Й, О, Ч, Ь) та латинської абетки (крім І, О), наприклад, «Додаток А». У разі повного використання літер української та латинської абеток дозволено позначати додатки арабськими цифрами. Якщо в документі один додаток, то допускається його літерне позначення не використовувати.

Кожний додаток починають з нової сторінки із зазначенням зверху посередині сторінки слова «Додаток» і його позначення, а під ним в дужках статус додатка. Кожен додаток повинен мати назву, яку записують симетрично відносно тексту з великої літери окремим рядком і відділяють інтервалом в один – два рядки. У додатках розділи, підрозділи, рисунки, таблиці та формули нумерують у межах кожного додатку. Перед номерами ставлять літерне позначення цього додатку.

Сторінки, на яких розміщено додатки, включають до загальної нумерації аркушів пояснювальної записки.

В тексті ПЗ **повинні бути посилання на всі наявні додатки**. Додатки розташовують у порядку посилання на них у тексті документа. Всі додатки повинні бути включені до структурного елемента «Зміст» пояснювальної записки із зазначенням їх позначень та назв. Статус додатка у посиланні на додаток та в змісті документа не зазначається.

## **5 ОФОРМЛЕННЯ КОНСТРУКТОРСЬКИХ ДОКУМЕНТІВ**

#### **5.1 Формати аркушів та основні написи**

Конструкторські документи виконують на аркушах певних розмірів, які називаються форматами. Формати аркушів визначаються розмірами зовнішнього основного напису листа (див. рисунок 5.1). Формати розділяють на основні та додаткові. Співвідношення сторін основного формату дорівнює 2 , тобто більша сторона в 1,414 рази більше меншої.

За основні прийняті формати наступних розмірів.

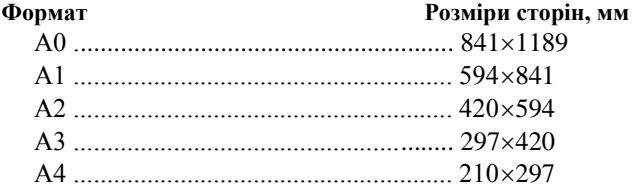

Додаткові формати утворюють збільшенням коротких сторін основних форматів на величину, кратну їх розмірам. Позначення формату складається з позначення основного формату і його кратності,

наприклад,  $A0 \times 2$  (1189 $\times$ 1682),  $A4 \times 8$  (297 $\times$ 682) і т.д. Допускається застосовувати ф. А5 з розмірами сторін 148210 мм.

Всі конструкторські документи супроводжують основним написом і додатковими графами. Графи, виконані штриховою лінією, вводять за необхідності. Основні написи розташовують у правому нижньому куті конструкторських документів. На аркушах ф. А4 основні написи розташовують тільки вздовж короткої сторони листа, тобто ф. А4 завжди має вертикальне розташування.

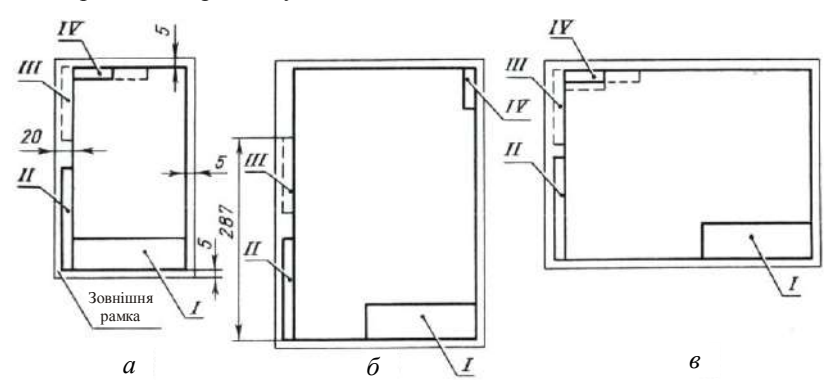

Рисунок 5.1 – Розташування основного напису та додаткових граф на аркушах форматів: А4 (*а*); більше А4 з основним написом вздовж короткої сторони аркуша (*б*); більше А4 з основним написом вздовж довгої сторони листа (*в*) (І – основний напис; ІІ–IV – додаткові графи)

Основний напис на кресленнях і текстових конструкторських документах виконують згідно ДСТУ ГОСТ 2.104:2006. Основні написи і додаткові графи до них виконують суцільними товстими (основними) і суцільними тонкими лініями в правому нижньому куті.

Для креслень зміст, розташування та розміри граф основних написів, додаткових граф до них, а також розміри рамок повинні відповідати формі 1 (рисунок 5.2); для текстових документів: на заголовних аркушах – ф. 2 (рисунок 5.3); на наступних – ф. 2а (рисунок 5.4).

Допускається використання форми 2а для наступних аркушів креслень і схем. У графах основного напису (номери граф на рисунках 5.2–5.4 наведені в дужках) вказують:

– у графі 1 – найменування виробу, а також найменування документа, якщо документу присвоєний код. Найменування записують у називному відмінку однини. У найменуваннях, що складаються з декількох слів, на першому місці поміщають підмет, наприклад: «**Блок**  **живлення**». Найменуванням документа є відповідна назва, наприклад, «**Схема електрична принципова**». Тому повний запис у графі 1 буде мати такий вигляд: **«Блок живлення»**; з нового рядка – **«Схема електрична принципова»**. Крапки в кінці речень не ставлять:

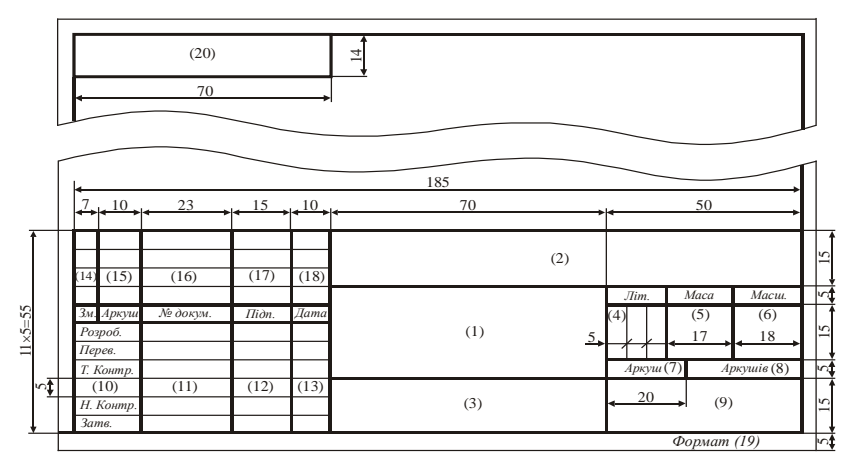

Рисунок 5.2 – Основний напис (форма 1)

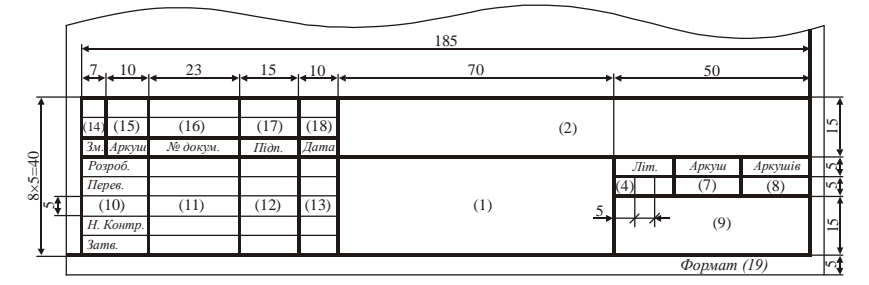

Рисунок 5.3 – Основний напис на текстових документах на заголовному аркуші (форма 2)

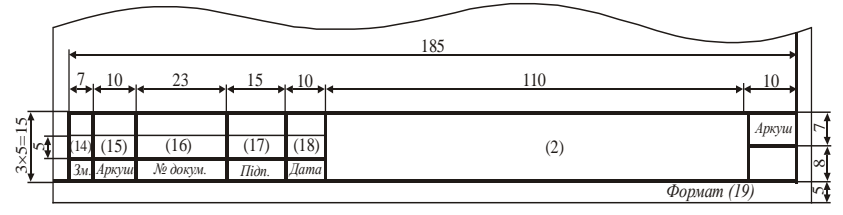

Рисунок 5.4 – Основний напис на текстових документах на наступних аркушах (форма 2а)

– у графі 2 – позначення документа (шифр);

– у графі 3 – позначення матеріалу деталі (графу заповнюють тільки для креслень деталей);

– у графі 4 – літеру, привласнену цьому документу (навчальним документам привласнюється літера «**н**»); графа заповнюється послідовно, починаючи із крайньої лівої клітинки;

– у графі 5 – масу виробу (тільки для креслень деталей);

– у графі 6 – масштаб (схеми не підлягають операції масштабування);

– у графі 7 – порядковий номер аркуша (на документах, що складаються з одного аркуша, графу не заповнюють);

– у графі 8 – загальне число аркушів документа (графу заповнюють тільки на першому аркуші);

– у графі 9 – найменування або індекс розпізнавання підприємства, що випускає документ (наприклад: «**ХНУ, гр. ТР2-21-1**»);

– у графі 10 – характер роботи, що виконується особою, яка підписує документ, відповідно до форм 1 і 2;

– у графі 11 – прізвища осіб, які підписали документ;

– у графі 12 – підписи осіб, прізвища яких зазначені в графі 11; підписи осіб є обов'язковими;

– у графі 13 – дату підписання документа; елементи дати приводять в одному рядку арабськими цифрами в наступному порядку: число, місяць, рік; для полегшення візуального сприйняття допускається розділяти елементи позначення дати крапками або дефісами, наприклад: «**25.05.21**», «**25.05.2021**» або «**25-05-21**»;

– у графах 14–18 (графи таблиці змін документа) – дані про зміни документа;

– у графі 19 – позначення формату аркуша;

– у графі 20 – позначення документа, обернене на 180° для ф. А4 і для форматів більше А4 при розташуванні основного напису повздовж довгої сторони аркуша; обернене на 90° для форматів більше А4 при розташуванні основного напису повздовж короткої сторони аркуша.

#### **5.2 Позначення і нумерація**

Кожному виробу (деталі, складальній одиниці, комплекту або комплексу, тобто частині або цілому виробу, пристрою, машині тощо), необхідно присвоювати позначення, яке одночасно слугує позначенням креслень та інших конструкторських документів проєкту.

Для кваліфікаційного проєкту позначення (шифр) складається з букв та цифр і має структуру, представлену на рисунку 5.5. Шифр складається з коду документа, коду індивідуального плану здобувача, номера групи, номера завдання та позначення документа.

Код документа містить тип документа (КП) та шифр спеціальності (ТР). Код індивідуального плану здобувача має містити шестизначний номер. Якщо номер індивідуального плану має менше 6 цифр, то він доповнюється нулями зліва.

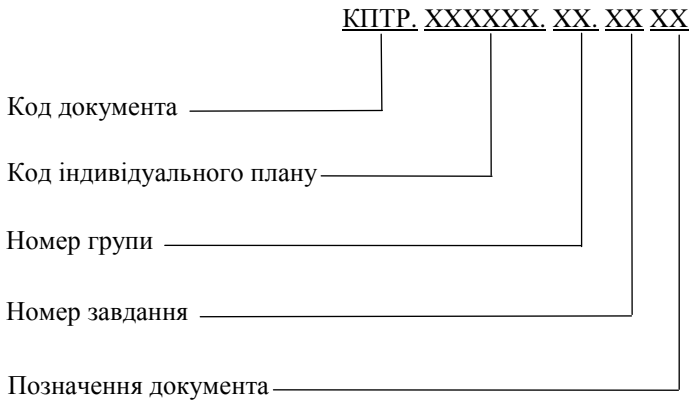

Рисунок 5.5 – Позначення документів кваліфікаційного проєкту

Номер групи складається з двох цифр: 01, 02 тощо. Номер завдання формується за порядковим номером теми проєкту у додатку до наказу ректора щодо затвердження тем КП.

Позначення документа присвоюється наступним чином: **ПЗ** *–* пояснювальна записка; **Е1** *–* схема електрична структурна; **Е2** *–* схема електрична функціональна; **Е3** *–* схема електрична принципова; **ПЕ3** *–* перелік елементів до схеми електричної принципової; **СК** *–* складальне креслення; **ВП** *–* відомість проєкту.

#### *Приклад*

**КПТР.021051.01.05 ПЗ** *–* пояснювальна записка кваліфікаційного проєкту за спеціальністю «Телекомунікації та радіотехніка», код індивідуального плану – «**21/051**»; номер групи – «**01**»; номер завдання згідно наказу – «**5**»;

**КПТР.021051.01.05 Е1** *–* схема електрична структурна;

**КПТР.021051.01.05 Е2** *–* схема електрична функціональна;

**КПТР.021051.01.05 Е3** *–* схема електрична принципова;

**КПТР.021051.01.05 ПЕ3** *–* перелік елементів до схеми електричної принципової;

**КПТР.021051.01.05 ВП** – відомість кваліфікаційного проєкту.

## **6 ОФОРМЛЕННЯ КВАЛІФІКАЦІЙНОГО ПРОЄКТУ**

#### **6.1 Загальні положення**

Мова офіційного документообігу визначена у статті 21 Закону України «Про засади державної мовної політики». Державною мовою України є українська мова, яка обов'язково застосовується на всій території країни і використовується у навчальному процесі, в навчальних закладах в межах і порядку, що визначаються цим законом.

Текстові документи розділяються на документи, які містять, в основному, суцільний текст (реферати, пояснювальні записки, розрахунки, тощо) і документи, які містять текст розбитий на графи (перелік елементів, специфікація, відомості, таблиці тощо). Залежно від особливостей змісту текстовий документ складається із тексту, рисунків, таблиць та їх комбінацій. У таких документах не бажано вживати іншомовні слова та терміни за наявності рівнозначних, визначених державною мовою та офіційною технічною термінолексикою.

Текстові документи виконуються машинним способом (за допомогою комп'ютерної техніки). Символи в рівняннях і формулах, написи та пояснювальні дані на рисунках, схемах, графіках, діаграмах і в таблицях створюють і вводять у текст з використанням відповідних редакторів формул, комп'ютерної графіки, тощо. При цьому, окремі слова, формули, знаки, які вписуються в машинописний текст, а також рисунки мають бути чорного кольору. Окремі слова, формули, знаки дозволяється вписувати чорнилом або пастою чорного кольору. Насиченість та розмір шрифту знаків вписаного тексту мають бути наближені до знаків друкованого тексту.

У тексті документа треба дотримуватися рівномірної насиченості, контрастності і чіткості зображення. Усі лінії, цифри, літери і знаки мають бути чіткі, не розмиті та однаково чорними у документі.

Помилки, описки та графічні неточності допускається виправляти підчищенням або зафарбуванням білою фарбою (коректором) з нанесенням на тому ж місці виправленого тексту (графіки) машинописним способом або від руки. Виправлення повинно бути чорного кольору.

Пошкодження аркушів, помилки, сліди неповністю знищеного попереднього тексту (графіки) не допускаються.

Прізвища, назви установ, організацій, підприємств та інші власні назви в тексті наводять мовою оригіналу. Як виняток, дозволяється транслітерувати власні назви і наводити назви організацій у перекладі на мову документа, обов'язково надаючи при першій згадці оригінальну назву.

В тексті документа дозволено здійснювати скорочення слів та словосполучень згідно з правописними нормами та ДСТУ 3582–97.

Кваліфікаційний проєкт здобувача вищої освіти оформлюється у вигляді пояснювальної записки та відповідної графічної частини. Загальними вимогами до пояснювальної записки є логічна послідовність викладення матеріалу, чіткість та конкретність результатів проєктування, суті постановки завдання та мети, методів дослідження, прийнятих рішень, обґрунтованість висновків тощо. Текст не повинен бути перевантажений малоінформативним та загальновідомим матеріалом. Текст пояснювальної записки має бути стислим, чітким, лаконічним та добре відредагованим.

При викладі обов'язкових вимог у тексті слід застосовувати такі слова та словосполучення: **«повинен», «випливає», «необхідно», «потрібно, щоб», «дозволяється тільки», «не допускається», «забороняється»** тощо. При викладі інших положень варто застосовувати такі слова, як: **«можуть бути», «як правило», «за необхідності»** тощо. При цьому допускається використовувати оповідальну форму викладу тексту, вживаючи такі слова: **«застосовують», «вважають», «рекомендують»**. У пояснювальній записці не рекомендується вести викладення матеріалу «від першої особи»: **«Я визначив ...», «Я вважаю ...», «Мені здається ...», «На мою думку ...»** тощо, а викладати текст слід безособовою формою за всім текстом.

Текст викладають, дотримуючись норм чинного українського правопису та лексики, використовуючи стиль ділового мовлення, придатний для службових документів. Безпосередньо у тексті документа замість цифр слід писати їх словесне значення (наприклад, **«чотири ознаки»**, але **«3 МГц»**); числа 10, 11, ... записуються цифрами.

У тексті документа, за винятком формул, таблиць та рисунків, не дозволяється вживати:

а) символ « $\oslash$ » як позначення діаметра (треба писати слово «діаметр»); однак, зазначаючи розмір або граничні відхилення діаметра на рисунках, перед його числовим значенням треба ставити знак « $\varnothing$ »;

б) без числових значень математичні знаки, наприклад: «» (більше), «<» (менше), «=» (дорівнює), « $\geq$ » (більше або дорівнює), « $\leq$ » (менше або дорівнює), « $\neq$ » (не дорівнює), а також «№» (номер), «%» (відсотки) та «С» (градус Цельсія);

в) математичний знак мінус «–» перед від'ємним значенням величини (треба писати слово «мінус»).

Коли наводять допустимі значення відхилень зазначених норм, вимог, треба вживати словосполучення **«не повинен бути більший ніж (від, за)», «менший ніж (від, за)», «не повинно (-ен, -а) перевищувати»**. Коли наводять найбільше або найменше значення величини, треба вживати словосполучення **«повинно бути не більше (-ий, -а) ніж (від, за)», «не менше (-ий, -а) ніж (від, за)»**.

У тексті документа дозволено вживати:

а) загальноприйняті скорочення: див. – дивись; мін. – мінімальне; макс. – максимальне тощо (згідно ДСТУ 3582:2013);

б) скорочення: абс. – абсолютний; с. – сторінка; р. – рік; грн – гривня та інші скорочення, які вживають з числовими значеннями.

Замість скорочень **«і т. д.»** (і так далі), **«і т. ін.»** (і таке інше), **«і т. п.»** (і тому подібне) рекомендовано вживати **«тощо»**. Якщо в тексті прийнято особливу систему скорочення слів або назв, то перелік прийнятих скорочень повинен бути наведений після змісту у структурному елементі «Скорочення та умовні позначення».

#### **6.2 Вимоги до формату та оформлення основного тексту**

Вимоги щодо оформлення кваліфікаційних проєктів регламентуються державними стандартами України та нормативними документами університету [5–7].

Текстові документи кваліфікаційних проєктів виконують на аркушах ф. А4 (210×297 мм) за формами 9 і 9а, при цьому основний напис виконують відповідно до вимог ДСТУ ГОСТ 2.104:2006 (форма 2 на початку кожного розділу, для «Відомості документів» та «Змісту», форма 2а для наступних аркушів). За потреби можна використовувати аркуші ф. АЗ (297×420 мм), при цьому вони складаються навпіл.

*Примітка*. Титульний аркуш, технічне завдання до кваліфікаційного проєкту, анотація та додатки оформлюються на звичайних аркушах ф. А4 (без рамки).

При виконанні документів за допомогою комп'ютерної техніки рекомендується дотримуючись таких вимог:

– шрифт – «Times New Roman (Cyr)»;

- висота набору «14 pt»;
- міжрядковий інтервал «1,5»;
- вирівнювання «по ширині»;
- колір шрифту «авто» («black»);
- абзацний відступ 1,25 мм.

При виконанні текстових документів за формами 2 і 2а з використанням рамок, *відстань від рамки до меж тексту* повинна складати від 3 мм до 5 мм. Відстань від верхнього чи нижнього рядка тексту до верхньої чи нижньої рамки має бути не більше ніж 10 мм (рекомендовано 10 мм).

Відстані рамки форм до країв аркуша мають бути наступними: від лівого краю – 20 мм, від правого, верхнього та нижнього – 5 мм.

Для титульного аркуша, анотації, технічного завдання та додатків рекомендовані такі межі сторінок: верхня і нижня – 20 мм, ліва – 25 мм, права – 15 мм.

Не дозволяється в останньому рядку абзацу розміщувати лише одне слово. Якщо такий випадок має місце, то слід відповідним чином переформулювати текст абзацу або використовувати ущільнений інтервал між символами (але не більше ніж на 0,2 пт.).

#### **6.3 Поділ тексту, його нумерація**

Текст документа за змістом поділяють на розділи, які, в свою чергу, розділяються на підрозділи та пункти. Пункти, за необхідності, можуть поділятися на підпункти. При поділі тексту на пункти і підпункти необхідно, щоб кожен пункт та підпункт мав завершену інформацію.

Розділи повинні мати порядкову нумерацію в межах всього документа, позначатися арабськими цифрами. Кожний розділ потрібно починати з нової сторінки. Номер розділу записують без крапки в кінці.

Підрозділи повинні мати порядкову нумерацію в межах кожного розділу. Номер підрозділу складається з номера розділу і порядкового номера підрозділу, відокремлених крапкою. Підрозділи можуть складатися з одного або декількох пунктів. Наприкінці номера крапку не ставлять. Наприклад, «2.1» – перший підрозділ другого розділу.

Пункти повинні мати порядкову нумерацію в межах кожного розділу і підрозділу. Номер пункту складається з номера розділу, порядкового номера підрозділу та порядкового номера пункту відокремлених крапкою (але без крапки в кінці). Пункти можуть бути поділені на підпункти, які повинні мати порядкову нумерацію в межах кожного пункту. Наприклад, «2.1.3» – третій пункт першого підрозділу другого розділу.

Розділи, підрозділи, пункти і підпункти слід нумерувати арабськими цифрами і починати з абзацного відступу. Абзацний відступ повинен бути однаковим впродовж усього тексту.

Розділи, підрозділи повинні обов'язково мати заголовки. Заголовки мають чітко і коротко відображати зміст структурного елемента тексту. Пункти і підпункти можуть також мати заголовки. Заголовки треба починати з абзацного відступу, з великої літери без крапки в кінці, не підкреслюючи. Перенесення слів у заголовках не допускається. Якщо заголовок складається з двох речень, їх відокремлюють крапкою.

Заголовки структурних елементів та розділів слід друкувати з абзацного відступу або посередині рядка **ВЕЛИКИМИ ЛІТЕРАМИ**  напівжирним шрифтом без крапки в кінці.

Заголовки підрозділів, пунктів і підпунктів слід друкувати з абзацного відступу з великої літери без крапки в кінці. Розривати слова знаком переносу у будь-яких заголовках не можна.

#### *Приклад*

**ВСТУП 1 НАЗВА РОЗДІЛУ 1 1.3 1.2** Нумерація пунктів першого розділу **1.1 2 НАЗВА РОЗДІЛУ 2 2.3 2.2** Нумерація пунктів другого розділу **2.1 3 НАЗВА РОЗДІЛУ 3 3.1 Назва першого підрозділу третього розділу 3.1.3 3.1.2** Нумерація пунктів першого підрозділу третього розділу **3.1.1 3.2 Назва другого підрозділу третього розділу** J **3.2.2 3.2.1** Нумерація пунктів другого підрозділу третього розділу

#### **ВИСНОВКИ**

Відстань між заголовком і подальшим або попереднім текстом має бути не менше ніж *подвійний міжрядковий інтервал*. Відстань між рядками заголовка і між двома заголовками *приймають такою, як у тексті*.

Не допускається розміщувати назву підрозділу, пункту або підпункту, якщо після неї присутній тільки один рядок тексту. Якщо такий випадок має місце, то допускається (в межах окремих сторінок) змінювати міжрядковий інтервал, але не більше ніж на 0,05 (рекомендовані значення множника від 1,45 до 1,55).

Структурні елементи «Анотація», «Зміст», «Вступ», «Скорочення та умовні позначення», «Висновки», «Перелік джерел посилання» «Відомість проєкту», не нумерують, а їх назви правлять за заголовки структурних елементів і записують посередині сторінки з великої літери напівжирним шрифтом з використанням вирівнювання «по центру».

Сторінки пояснювальної записки слід *нумерувати арабськими цифрами* (без крапки в кінці), додержуючись наскрізної нумерації впродовж усього документа, включаючи додатки. На формах номер сторінки проставляється у рамці справа в полі **Арк**.

Для сторінок і розділів, які оформлені без рамок нумерація проставляється у *верхньому колонтитулі справа*.

Титульний аркуш включають до загальної нумерації сторінок (з номером 1), але номер сторінки на ньому не проставляють.

«Завдання на кваліфікаційний проєкт» (з номером 2) та «Анотація» (з номером 3) також входять до загальної нумерації сторінок документа, але номер сторінки на них не проставляють.

«Відомість проєкту» виконується за формою 9 стандарту ДСТУ ГОСТ 2.106–96; при цьому основний напис виконують відповідно до вимог ДСТУ ГОСТ 2.104:2006 (форма 2). «Відомість документів» є самостійним документом, що не включається у загальну кількість сторінок пояснювальної записки, має номер 1, який проставляється у рамці справа в полі **Арк**. У полі **Аркушів** проставляється також загальна кількість сторінок «Відомості документів».

Зразок-шаблон «Відомості документів» подано у додатку Г.

«Зміст» виконується за формою 9 та 9а ГОСТ 2.106–96; при цьому основний напис виконують відповідно до вимог стандарту ДСТУ ГОСТ 2.104:2006 – ф. 2 для першої сторінки «Змісту», ф. 2а (з «малою» рамкою) – для наступної сторінки «Змісту» (якщо така є), а також для наступних сторінок тексту.

«Зміст» включають у загальну кількість сторінок документа. На першому аркуші «Змісту» у рамці справа проставляється номер сторінки (номер 4 у полі **Арк.**), а також загальна кількість сторінок пояснювальної записки (у полі **Аркушів**).

Приклад оформлення «Змісту» наведено у додатку Д.

#### **6.4 Переліки**

Усередині підрозділів, пунктів, підпунктів можуть бути наведені переліки. Позиції переліку формулюються у вигляді одного речення.

Якщо подають переліки одного рівня підпорядкованості, то перед кожним із переліків ставлять знак «–» («тире»). При наявності більше одного рівня підпорядкованості:

*–* перший рівень позначають малими українськими літерами

– другий рівень – арабськими цифрами,

– третій рівень – через «–».

Після цифри або літери переліку ставлять круглу дужку.

Текст кожної позиції переліку слід починати з абзацного відступу відносно попереднього рівня підпорядкованості та закінчувати крапкою з комою(;). В кінці останньої позиції переліку ставиться крапка.

Кожну позицію переліку після крапки з комою слід починати з малої літери*.*

У разі розвиненої та складної ієрархії переліків, дозволено користуватись можливостями текстових редакторів автоматичного створення нумерації переліків.

#### *Приклад*

а) передавач;

б) приймач:

1) гетеродин:

– <u>\_\_\_\_\_\_\_\_\_\_\_\_\_\_\_\_\_\_\_\_\_\_\_\_\_</u>; 2) підсилювач;

в) антенно-фідерний тракт.

– \_\_\_\_\_\_\_\_\_\_\_\_\_\_\_\_\_\_\_\_\_\_\_\_\_\_\_\_\_;

#### **6.5 Формули та рівняння**

Формула входить до речення як його рівноправний елемент. Тому в кінці формул і в тексті перед ними розділові знаки ставлять відповідно до правил пунктуації. Невеликі формули, що не мають самостійного значення і на них немає посилання у тексті, розміщують в рядках тексту. Складніші формули розміщують на окремих рядках у центрі. Вище та нижче кожної формули (рівняння) повинен бути один вільний рядок.

Для введення формул та рівнянь рекомендовано використовувати редактор формул (Microsoft Equation або MathType).

Основні параметри формули:

– стиль – математичний;

– шрифт – Times New Roman, прямий, 14 пт (винятки: для змінної – *курсив*; для матриці-вектора – прямий **напівжирний)**;

– крупний індекс – 9 пт;

– звичайний індекс – 7 пт;

– крупний символ (наприклад, символи суми, добутку) – 18 пт;

– звичайний символ – 14 пт.

Нумерують лише ті формули та(чи) рівняння, на які є посилання в тексті документа чи додатка.

Формули, на які є посилання в тексті, розташовують в окремому рядку і нумерують наскрізною нумерацією арабськими цифрами. У разі великої кількості формул використовується нумерація у межах розділу. У цьому випадку номер формули має складатися з номера розділу і порядкового номера формули, розділених крапкою. Номер формули проставляється у круглих дужках у правому положенні відносно сторінки, на рівні рядка формули (або на рівні нижнього рядка рівняння), до якої він відноситься. Якщо в тексті лише одна формула, то її нумерують відповідно (1).

Розділовими знаками між формулами, котрі йдуть одна за одною і не відокремлені текстом, можуть бути «кома» або «крапка з комою» безпосередньо за формулою (до її номера). Для економії місця кілька коротких однотипних формул можна подати в одному рядку.

У формулах треба використовувати умовні познаки фізичних величин відповідно до ДСТУ 3651–97. Пояснення познак, які входять до формули чи рівняння, треба подавати безпосередньо під формулою або рівнянням у тій послідовності, у якій їх наведено. Значення символів і коефіцієнтів, що входять у формулу, повинні бути наведені під формулою. Значення кожного символу друкують з нового рядка. Перший рядок пояснення повинен починатися зі слова «де» *без абзацного відступу*. Позначення і пояснення до них рекомендовано вирівнювати у вертикальному напрямі.

#### *Приклад*

Складений шумоподібний сигнал представляється у вигляді суми двох квадратурних компонент (пілотної та інформаційної): Cкладений шумоподібний сигнал представляється у вигляді<br>двох квадратурних компонент (пілотної та інформаційної):<br> $s(t) = I(t - \tau_c) \cos(\omega_0 t + \varphi) + D(t - \tau_c)Q(t - \tau_c) \sin(\omega_0 t + \varphi)$ , (6.1)

$$
s(t) = I(t - \tau_c) \cos(\omega_0 t + \varphi) + D(t - \tau_c) Q(t - \tau_c) \sin(\omega_0 t + \varphi), \tag{6.1}
$$

де  $\omega_0$  – частота-носій;

– початкова фаза;

*<sup>с</sup>* – час запізнення;

*І*(*t*) і *Q*(*t*) – дійсна та уявна компоненти нормованої комплексної огинаючої;

*D*(*t*) – двійковий інформаційний сигнал (дані).

Для формул, елементи яких вживаються з познаками одиниць виміру, у поясненні додатково вказують познаки таких одиниць.

#### *Приклад*

Час виконання програми процесором наближено оцінюється за допомогою формули:

$$
T = \frac{N \cdot A}{F} \,,\tag{6.2}
$$

де *T* – час виконання програми, с;

*N* – кількість команд, які виконуються у програмі;

*A* – середнє число тактів процесора на одну команду;

*F* – тактова частота процесора, Гц.

Між останньою цифрою та одиницею виміру залишають проміжок (крім позначення одиниць плоского кута – кутових градусів, кутових мінут і секунд, які пишуть безпосередньо біля числа вгорі).

У кожному додатку номер формули чи рівняння складається з великої літери, що позначає додаток, і порядкового номера формули або рівняння в цьому додатку, відокремлених крапкою, наприклад (А.3). Якщо в тексті чи додатку лише одна формула чи рівняння, їх нумерують так: (1) або (А.1), відповідно.

Кілька наведених і не відокремлених текстом формул пишуть одну під одною і розділяють комами.

#### *Приклад*

$$
A = \frac{b}{c},\tag{6.3}
$$

$$
c = \frac{A}{b}.\tag{6.4}
$$

Переносити формули чи рівняння на наступний рядок дозволено лише за допомогою знаків операцій, які пишуть у кінці попереднього рядка та на початку наступного. У разі перенесення формули чи рівняння на знакові операції множення застосовують знак «х». Перенесення знаку ділення «:» слід уникати.

У формулах та рівняннях верхні та нижні індекси, а також показники степеня, в усьому тексті документа мають бути однакового розміру, але меншими за букву чи символ, якого вони стосуються.

У посиланнях на формули в тексті подають їх номери в круглих дужках: **«у формулі (3.7)»**; **«... з рівнянь (1.3) – (1.5)»**. Перше посилання на формулу має їй передувати.

#### **6.6 Позначення фізичних величин та їх одиниць**

Для позначення фізичних величин і їхніх одиниць вимірювання треба використовувати Міжнародну систему одиниць (SI) та дотримуватись вимог ДСТУ 3651.1–97 і ДСТУ 3651.2–97.

Поряд з одиницями системи SI, за потреби, в дужках можна зазначати одиниці інших систем, які дозволено використовувати. Заборонено в одному документі використовувати різні системи позначення фізичних величин.

У тексті документа числове значення величини, подане з одиницею вимірювання величини, треба писати цифрами. Однорозрядне числове значення без одиниці вимірювання пишуть словами, багаторозрядне – цифрами.

#### *Приклад*

Комплект містить чотири друкованих плати, площею 3 дм<sup>2</sup>. Комплект містить 12 друкованих плат, площею 3 дм<sup>2</sup>.
Між числовим значенням та познакою одиниці фізичної величини має бути проміжок. У межах одного тексту одиниці фізичних величин для одного і того ж показників мають бути однакові.

Написання позначень одиниць фізичних величин має відповідати вимогам стандартів комплексу ДСТУ 3651–97. Після позначень фізичних величин крапки не ставлять, позначення фізичних величин, що прийняті на честь вчених, які їх запровадили, починаються з великої літери, інші – з малої. Наприклад: Ампер (А); Вольт (В); Ом (Ом); Фарадей (Ф); Генрі (Гн); Кельвін (К); Герц (Гц); секунда (с); метр (м); грам (г). Позначення величин, які не входять до ДСТУ 3651–97 і утворюються за рахунок скорочення загальновживаних слів супроводжуються крапкою.

### *Приклад*

120 грн.; 25 к.; 5 шт.; 10 кг; 6 г; 4 тис. км; 25 м<sup>3</sup>; 5 кВ; 1000 А; 10 кОм; 1000 пФ; 1 Гн; 500 Гц.

Якщо в тексті наведено низку числових значень фізичної величини, які виражено однією одиницею вимірювання, познаку цієї одиниці вимірювання пишуть тільки за останнім числовим значенням. В одному ряду чисел здебільшого наводять однакову кількість десяткових знаків для всіх значень, що утворюють ряд.

### *Приклад*

1,0; 1,5; 2,0; 2,5 кВ.

### **6.7 Числові значення**

Установлені стандартом числові значення величин і їхніх допусків, потрібних, щоб виробити продукцію із заданою точністю, застосувати та контролювати її, треба задавати з граничними відхиленнями або зазначати як найбільші, так і найменші значення.

#### *Приклад*

80 мм  $\pm$  2 мм або (80  $\pm$  2) мм.

Діапазон чисел у тексті позначають, використовуючи прийменники «від» і «до». Якщо в тексті наводять діапазон числових значень фізичної величини, познаку одиниці вимірювання треба наводити після обох меж діапазону.

### *Приклад*

Від 1 мм до 5 мм. Від 0 °С до 17 °С. Від 10 кг до 120 кг.

Якщо в тексті зазначають діапазон порядкових номерів, можна використовувати знак «–» (тире).

### *Приклад*

7–12, рисунки 1–14.

Не можна відокремлювати одиницю фізичної величини від числового значення (подавати їх на різних рядках або сторінках). Якщо треба зазначиш два або три виміри, їх подають так:

80 мм  $\times$  25 мм  $\times$  50 мм, а не 80  $\times$  25  $\times$  50 мм.

Дробові числа треба подавати як десяткові дроби, а розділовим знаком, що відокремлює дробову частину від цілої, є знак « , » (кома) за винятком розмірів у дюймах, які треба друкувати тільки використовуючи знак « / » (правобіжна похила риска): 1/4'', 1/2''.

Якщо неможливо подати числове значення як десятковий дріб, то дозволено записувати його як звичайний дріб в один рядок, через правобіжну похилу риску.

### *Приклад*

5/32;  $(50a - 4c)/(40b + 20)$ .

Числові значення величин за потреби треба встановлювати з допуском, який забезпечує потрібні властивості продукції. Округлення числових значень величин до першого, другого та інших десяткових знаків для різних типорозмірів, марок і подібної продукції однієї назви має бути однакове. Наприклад, якщо градація діаметрів провідників складає 0,25 мм<sup>2</sup>, то весь ряд значень діаметрів слід подавати числами з такою самою кількістю десяткових знаків (0,50; 0,75; 1,00 тощо).

Подаючи значення площинного кута, треба надавати перевагу десятковій формі запису числа: 17,25°.

Усяку групу з трьох цифр числового значення величини, починаючи з молодшого розряду для цілого числа або праворуч та ліворуч від десяткової коми дробового числа, рекомендовано відокремлювати проміжком від попередніх чи подальших цифр, за винятком чисел, що означають рік.

## *Приклад*

23 456; 1 573; 5 234,568 35; однак 2016 рік.

Множення чисел чи числових величин треба позначати так:  $1,8 \times 10$ . Позначення вимірів треба позначати так: 80 мм  $\times$  25 мм.

У формулах для операції множення застосовують знак «» (крапка).

### *Приклад*

$$
U=I\cdot R.
$$

Знаки «  $\times$  », « \* » у формулах використовувати не рекомендовано.

### **6.8 Примітки**

Примітки подають у документі, якщо є потреба в коментарях або поясненнях щодо змісту тексту, таблиць або рисунків. Примітки треба подавати безпосередньо за текстом, фрагментом рисунка або в кінці таблиці, яких вони стосуються. Якщо подають одну примітку, їй повинно передувати слово «Примітка», яке треба писати з абзацу, з великої літери і після нього ставити крапку. Далі в тому самому рядку через проміжок з великої літери пишуть текст самої примітки.

### *Приклад*

Примітка. Розміри, що в дужках, вживати не рекомендується.

Одну примітку не нумерують.

Якщо існує дві і більше приміток, то їх подають після тексту, якого вони стосуються і нумерують арабськими цифрами.

### *Приклад*

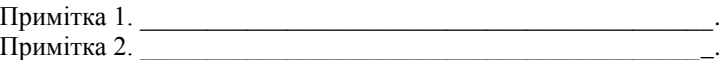

Примітки до таблиць розташовують в кінці таблиці над лінією, що позначає кінець таблиці, і відокремлюють від її основної частини.

### **6.9 Приклади**

Приклади наводяться в тих випадках, коли вони пояснюють текст документа або сприяють більш короткому його викладенню.

Слово «Приклад» («Приклади») треба писати з абзацу з великої літери без будь-якого знака в кінці. Текст прикладу(ів) пишуть з нового рядка після слова «Приклад(и)» з абзацу. Якщо прикладів декілька, їх розташовують один під одним. За потреби приклади можна нумерувати арабськими цифрами. Якщо слово «Приклад(и)» і текст прикладу подають в одному рядку, після слова «Приклад(и)» ставлять розділовий знак « : » (двокрапка).

### **6.10 Виноски**

Пояснення до окремих даних, наведених у тексті або таблицях, допускається оформлювати надрядковими знаками виноски.

Знак виноски ставлять безпосередньо після того слова, числа, символу, речення, до якого дають пояснення, та перед текстом пояснення.

Знак виноски позначають арабськими цифрами з дужкою і розміщують на рівні верхнього обрізу шрифту (наприклад, «<sup>1</sup>»). Нумерація виносок окрема для кожної сторінки. Дозволяється замість цифр позначати виноски зірочками «\*». Використовувати більше чотирьох зірочок не рекомендується.

Текст виноски розташовують в кінці сторінки, на якій вони позначені, і відокремлюють від тексту тонкою горизонтальною лінією довжиною 30–40 мм, проведеною в лівій частині сторінки.

Пояснювальний текст виноски, що стосується таблиці, подають над лінією, якою позначають закінчення таблиці, і відокремлюють від її основної частини тонкою суцільною лінією.

Текст виноски починають з абзацного відступу і пишуть з мінімальним міжрядковим інтервалом.

### *Приклад*

Цитата в тексті: «Він базується на використанні прогнозування за методом Дельфі<sup>1</sup>».

> Відповідне подання виноски: \_\_\_\_\_\_\_\_\_\_\_\_\_\_\_\_\_\_\_\_\_\_\_\_\_

1) У стародавньому місті Дельфі жерці змагались у пророкуванні майбутнього. Метод, який названо ім'ям цього міста, використовувався для передбачення часу настання події, яка прогнозувалася.

### **6.11 Посилання**

У тексті документа потрібно робити посилання на структурні елементи самого документа та інші джерела. У разі посилання на структурні елементи самого документа зазначають відповідно номери розділів, підрозділів, пунктів, рисунків, таблиць, формул, рівнянь, додатків.

Нумерація посилань в пояснювальній записці наскрізна.

Посилаючись, треба використовувати такі вирази: «у розділі 4», «(рисунок 2.5)», «відповідно до 2.3.4», «відповідно до таблиці 3.2», «згідно з формулою (3.1)», «у рівняннях (1.2) – (1.5)», «(додаток Б)» тощо.

Дозволено в посиланні використовувати загальноприйняті та стандартизовані скорочення згідно з ДСТУ 3582–97, наприклад: «згідно з рис. 5», «відповідно до таблиці 4», «див. рис. 2.1».

Посилання в тексті на джерело інформації, наведене в переліку джерел посилання, рекомендовано подавати так: номер у квадратних дужках, за яким це джерело зазначено в переліку джерел посилання, наприклад, «у роботах [2–3]».

Дозволено наводити посилання на джерела інформації у виносках. У цьому разі оформлення посилання має відповідати його бібліографічному опису за переліком джерел посилання із зазначеного номера.

### *Приклад*

Цитата в тексті «Супутникова передавальна станція необхідна для організації …» [7].

Відповідний опис у переліку посилань:

7. Омелянюк І. В. Цифрове ефірне телебачення. Практика, нові напрями розвитку цифрового ефірного телебачення та створення цифрових ефірних телемереж : посібник для фахівців телебачення / І. В. Омелянюк. – Київ: ЗАО «ТЕЛЕРАДІОКУР'ЄР», 2009. – 192 с., іл.

### **6.12 Таблиці**

Таблиці, як структурний елемент тексту, використовують для унаочнення та зручності подання інформації.

Масив цифрових даних, оформляють у вигляді таблиці, яка у загальному випадку повинні мати форму, наведену на рисунку 6.1.

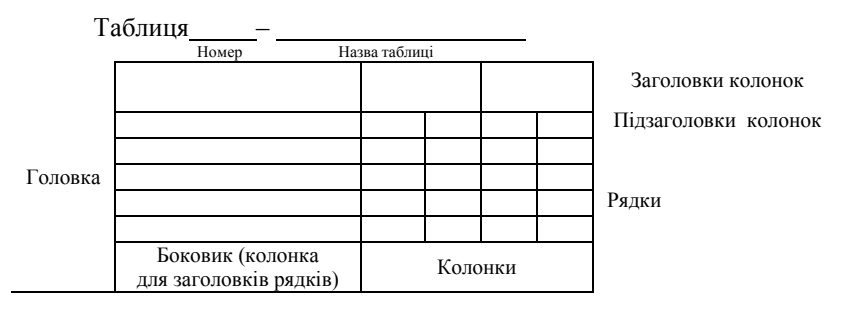

Рисунок 6.1 – Узагальнена форма таблиці

Таблицю подають безпосередньо у тексті після першого посилання на неї або на черговій сторінці (якщо вона не поміщається на цій самій сторінці). Дозволяється розбивати таблицю на кілька частин і переносити на іншу сторінку. При цьому назву подають тільки над першою частиною таблиці, а над іншими частинами друкують тільки номер таблиці за наступним зразком:

> «Продовження таблиці  $\frac{m}{H}$ омер таблиці  $\longrightarrow$  на наступних частинах; «Кінець таблиці \_\_\_\_\_\_\_\_» – на останній частині. Номер таблиці

За потреби таблиці можна розміщувати у додатках, при цьому таблиця кожного додатку нумерується окремо, а нумерація відповідає номеру додатку, наприклад:

 $Ta$ блиця А.1 —  $\frac{1}{\frac{1}{\text{Hasва таблиці}}$ 

Таблиці нумерують наскрізно арабськими цифрами (крім таблиць у додатках). Дозволено таблиці нумерувати у межах розділу. У цьому разі номер таблиці складається з номера розділу та порядкового номера таблиці, відокремлених крапкою (наприклад, «Таблиця 1.2», тобто друга таблиця першого розділу).

Якщо в документі одна таблиця, її нумерують «Таблиця 1» або «Таблиця А.1», якщо вона наведена в додатку А. Назву пишуть з першої великої літери і розташовують над таблицею (починаючи над верхнім лівим кутом з абзацного відступу). В кінці назви крапку не ставлять, наприклад:

Таблиця 4.1 – Порівняльні характеристики пристроїв-аналогів

Не дозволено розміщувати назву таблиці на останньому рядку сторінки і розривати з самою таблицею.

Назва таблиці має відображати її зміст, бути конкретною і стислою. Якщо з тексту документа можна зрозуміти зміст таблиці, її назву можна не наводити.

Заголовки колонок та рядків таблиці треба писати з великої літери, підзаголовки колонок – з малої літери, якщо вони становлять одне речення із заголовком колонки, або з великої літери, якщо вони мають самостійне значення. У кінці заголовка чи підзаголовка крапку не ставлять. Переважна форма іменників у заголовках – однина. Заголовки колонок та текст рядків таблиці центрують чи зміщують ліворуч на нульову позицію, зважаючи на специфіку таблиці.

Розділяти заголовки та підзаголовки боковика і колонок діагональними лініями заборонено. Горизонтальні та вертикальні лінії, що розмежовують рядки таблиці, дозволено не наводити, якщо це не ускладнює користування таблицею. Головку таблиці обов'язково відокремлюють лінією від решти таблиці. Заголовки колонок друкують здебільшого паралельно рядкам таблиці. За потреби можна розташовувати заголовки колонок перпендикулярно до рядків.

Дозволено нумерувати колонки таблиці арабськими цифрами (рисунок 6.2), якщо:

а) в тексті треба посилатися на певну колонку;

б) головка має великі розміри, а таблицю треба переносити на чергову сторінку; у цьому разі головку таблиці на подальших сторінках не наводять.

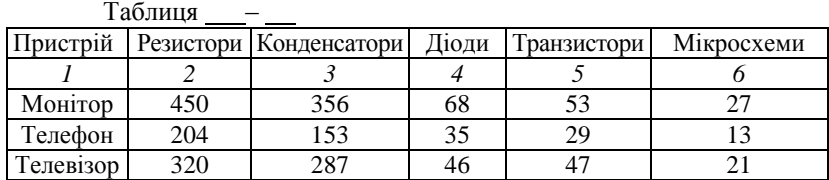

Рисунок 6.2 – Нумерація колонок таблиці

Колонку (графу) з порядковим номером рядків до таблиці включати не рекомендовано. Якщо в цьому є необхідність формують таку колонку, але називають «Чергове число» (Ч.ч.).

Таблиця –

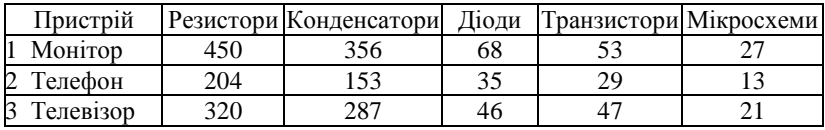

*а*

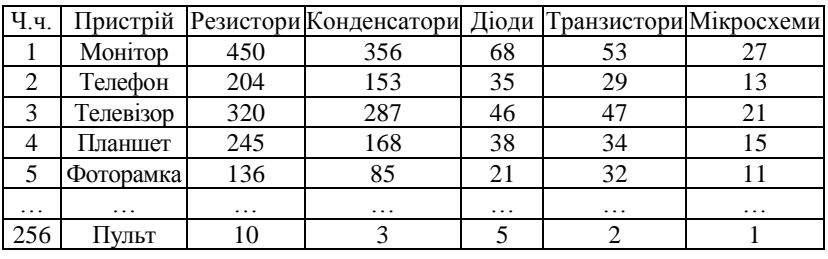

Таблиця –

*б*

Рисунок 6.3 – Приклад оформлення таблиці:

*а* – для кількох параметрів; *б* – для великої кількості параметрів

У заголовку колонки або рядка одиницю фізичної величини пишуть після назви цієї величини, між ними ставлять кому.

Якщо всі показники, наведені в колонках таблиці, визначено тією самою одиницею фізичної величини, її позначення розташовують над таблицею праворуч, а для таблиці, поділеної на частини – над кожною частиною (рисунок 6.4). У такому разі в колонках її вже не зазначають.

Якщо в більшості колонок таблиці наведено показники, визначені в однакових одиницях, наприклад у вольтах або штуках, але є колонки з показниками в інших одиницях, над таблицею треба зазначати

назву основного показника та назву його одиниць, наприклад «Напруга, у вольтах» або «Кількість, у штуках», У заголовках інших колонок треба подавати назви показників і(або) познаки одиниць фізичних величин, у яких їх використано.

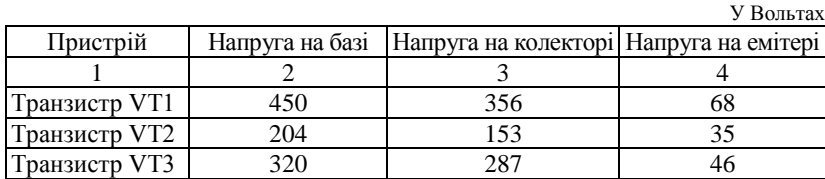

Таблиця –

Кінець таблиці \_\_- \_\_

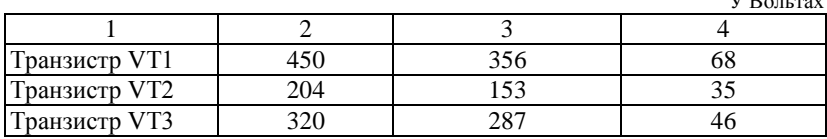

 $\mathbf{v}$  **B** 

Рисунок 6.4 – Приклад таблиці для показників, які мають одну фізичну величину

Щоб скоротити текст заголовків та підзаголовків колонок, деякі поняття можна замінювати літерними позначеннями, якщо їх пояснено в тексті чи на рисунках, наприклад: *D* – діаметр, *H* – висота, *L* – довжина, *U* – напруга. Показники з такою самою літерною познакою послідовно групують відповідно до зростання їхніх індексів.

Обмежувальні поняття «більше ніж», «менше ніж», «не менше ніж» тощо треба подавати в одному рядку або колонці таблиці з назвою відповідного показника після позначення його одиниці фізичної величини, якщо вони стосуються до всього рядка чи колонки. Перед обмежувальним поняттям ставлять кому.

Познаку одиниці фізичної величини, спільної для всіх показників у рядку, треба подавати після її назви. Познаку одиниці фізичної величини можна виносити в окрему колонку (рядок). Якщо в колонці подано значення тієї самої величини, то познаку одиниці фізичної величини наводять у заголовку (підзаголовку) цієї колонки.

Розмір шрифту для написання заголовків у рядках і колонках таблиць та пояснювальних даних у таблицях може встановлювати автор кваліфікаційного проєкту, причому розмір шрифту може бути менший, ніж в основному тексті (але не менше, ніж 12 пт). В таблицях допускається також одинарний міжрядковий інтервал.

### **6.13 Оформлення рисунків**

Всі графічні матеріали (ескізи, діаграми, графіки, схеми, рисунки, креслення, фотознімки тощо), які розміщуються в текстовому документі, повинні мати однакове позначення «Рисунок».

Рисунки подають безпосередньо після тексту, де вони згадуються вперше або на наступній сторінці, а за потреби – в додатках*.*  Рисунки, розміщені в тексті, мають виконуватись у відповідності до вимог стандартів Єдиної системи конструкторської документації (ЄСКД) і Єдиної системи програмної документації (ЄСПД).

Рисунки нумеруються арабськими цифрами з порядковою нумерацією в межах розділу, крім додатків. Номер рисунка складається з номера розділу і порядкового номера рисунка в цьому розділі, відокремлених крапкою, наприклад, «Рисунок 3.2» – другий рисунок третього розділу. Якщо рисунок один, його нумерують «Рисунок 1».

Рисунки кожного додатка нумерують окремо. Номер рисунка додатка складається з познаки додатка та порядкового номера рисунка в додатку, відокремлених крапкою, наприклад, «Рисунок В.2» – другий рисунок додатка В. Як виняток, дозволяється наскрізна нумерація рисунків, за виключенням додатків.

На всі рисунки мають бути посилання в тексті; при посиланні треба писати слово «рисунок» із зазначенням його номера.

Всі *рисунки повинні мати назву*, яка відображує його зміст і має бути конкретною і стислою. Назву рисунка записують з великої літери і розташовують під ним посередині рядка. *Після назви рисунку крапку не ставлять.* 

За потреби пояснювальні дані до рисунка подають без посередньо після графічного матеріалу перед назвою рисунка.

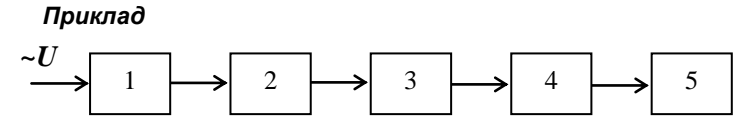

 $1$  – трансформатор напруги; 2 – вентильна схема;

3 – фільтр згладжування; 4 стабілізатор напруги; 5 навантаження

Рисунок 6.1 – Структурна схема блоку живлення:

Рисунки (включно з назвою), розміщені в тексті, повинні відокремлюватись за допомогою пустих рядків (одного зверху і одного знизу від попереднього і наступного тексту). В свою чергу, назва рисунку від його графічної частини також відокремлюється за допомогою пустого рядка. Якщо в рисунку використовують буквені або цифрові скорочення, то їх пояснювальні дані подають після самого рисунка і перераховують через крапку з комою. Якщо рисунки створені не автором документа, подаючи їх, треба дотримуватися вимог чинного законодавства України про авторське право.

Виконання рисунків має відповідати положенням ДСТУ 1.5:2015 та ДСТУ3008:2015. Графічні матеріали документа доцільно виконувати із застосуванням обчислювальної техніки (комп'ютер, сканер, ксерокс тощо або їх поєднання) та подавати на аркушах ф. А4 у чорно-білому чи кольоровому зображенні. Рисунок в тексті повинен розміщуватись на одній сторінці. Якщо рисунок не вміщується, то його можна переносити на інші сторінки, при цьому назва рисунку приводиться на першій сторінці, пояснювальні дані (за потреби) на кожній сторінці, а рисунки позначають:

$$
\text{Рисунок} \xrightarrow[\text{Homep}]{\text{Homep}}
$$
, аркуш  $\xrightarrow[\text{Homep}]{\text{Homep}}$ 

Для запису пояснювальних даних на самому рисунку, задля їх компактного розміщення, розмір шрифту, стиль тощо може встановлюватись автором кваліфікаційного проєкту індивідуально.

Рисунки подають у *чорно-білому* чи *кольоровому* зображенні. Якщо на рисунку є кілька різнокольорових графіків, то рекомендується подавати їх лініями різного стилюдля розрізнення при чорно-білому друку.

В окремих випадках, при виконанні рисунків допускається приведення рисунків (фотографій) *оригінальною мовою.* В цьому випадку, обов'язково під рисунком приводиться переклад на українську мову пояснень всіх елементів, написів та скорочень. При цьому обов'язково приводиться співставлення закордонних термінів та скорочень з термінологією, яка прийнята у вітчизняній технічній літературі.

Фотознімки повинні приводитися в оригінальному вигляді та забезпечуватись відповідними нумерацією і назвами.

При виконанні рисунків за допомогою комп'ютерної техніки рекомендується використовувати товщину ліній від 0,75 пт до 1,25 пт, колір – чорний (Black); шрифт Times New Roman (Cyr), розмір 12–14 pt.

## **6.14 Оформлення лістингу програм та їх фрагментів**

Лістинги програм, як правило, виносять у додатки. За потреби, фрагменти програми, які є ключовими для вирішення завдання, можуть бути наведені в основній частині пояснювальної записки у вигляді тексту. Текст програми (як і її фрагмента) повинен добре «читатися» за рахунок правильного структурування та форматування, а також використання коментарів.

Лістинги програм (фрагментів програм), як правило, наводять моноширинним шрифтом (наприклад, **Courier New**) з вирівнюванням «зліва» без абзацних відступів. Допускається зменшення розміру шрифту (до 10 пт), а також одинарний міжрядковий інтервал.

Фрагмент програмного коду розташовують на відстані *один вільний рядок* від попереднього й наступного тексту.

### *Приклад*

Наведемо код програмної реалізації динамічного розподілу пам'яті під одновимірний масив:

```
int *a, n;
       printf("Введiть розмiр масиву: "); 
scanf_s("%d", &n);
      // виділення пам'яті під масив
       a = (int *) malloc(n * size of (int));
       // перевірка виділення пам'яті
       if (!a)
       {
       puts("Помилка при видiленнi пам'ятi\n");
       _getch(); return 1;
       }
```
# **7 ПІДГОТОВКА ДО ЗАХИСТУ ПРОЄКТУ**

### **7.1 Підготовка комплекту документів проєкту**

Для отримання допуску до захисту проєкту здобувач вищої освіти повинен не пізніше, ніж за три робочих дня до дати захисту подати на кафедру завершені та підписані пояснювальну записку (переплетену, у «твердій» обкладинці) і графічну частину кваліфікаційного проєкту. До пояснювальної записки додають: відгук керівника кваліфікаційного проєкту; рецензію на кваліфікаційний проєкт; документи, які підтверджують проходження перевірки кваліфікаційного проєкту на плагіат (заява про передачу роботи для обробки та збереження в базах даних програмно-технічних засобів (Unichek та Anti-Plagiarism, довідки про проходження перевірки на плагіат, рішення кафедри про допуск кваліфікаційного проєкту до захисту).

Графічні матеріали (креслення, плакати) повинні бути представлені у друкованому вигляді. *Масштабування креслень під час виводу на друк не допускається.*

За необхідності, до пояснювальної записки додаються: довідка про впровадження результатів кваліфікаційного проєкту, наукові публікації, патенти автора тощо.

*Примітка*. Пояснювальна записка надається рецензенту для незалежного оцінювання. Рецензент повинен детально ознайомитися з теоретичними та практичними результатами кваліфікаційного проєкту та надати оцінку цим результатам у вигляді письмової рецензії. Склад рецензентів затверджується завідувачем випускової кафедри.

Рецензія на кваліфікаційний проєкт має відображати такі аспекти:

– обсяг розроблених документів і їх відповідність вимогам завдання на проєктування;

– актуальність теми проєкту;

– відповідність сучасному рівню науки і техніки розглянутих в проєкті питань;

– обґрунтованість і раціональність прийнятих рішень;

– ефективність сучасних комп'ютерних технологій автоматизованого проєктування;

– оцінка правильності вибору елементної бази;

– оцінка якості оформлення текстових і графічних документів проєкту та їх відповідність вимогам ЕСКД;

– аналіз наявних недоліків і помилок, стилю та грамотності викладення тексту;

– загальна оцінка виконаного проєкту за встановленою шкалою оцінювань і висновок про можливість присвоєння здобувачу відповідного освітньо-кваліфікаційного рівня.

Рецензія підписується рецензентом із зазначенням посади та місця роботи.

Відгук керівника, рецензія, документи, які підтверджують проходження перевірки на плагіат вкладаються у конверт, наклеєний на внутрішньому боці обкладинки пояснювальної записки. Допуск кваліфікаційного проєкту до захисту засвідчується підписом завідувача кафедри на титульному аркуші пояснювальної записки. Кваліфікаційний проєкт, не підписаний завідувачем кафедри, до захисту не допускається.

*Примітка*. Завідувач кафедри має право допустити здобувача до захисту кваліфікаційного проєкту у разі негативного відгуку керівника. Негативна рецензія також не є підставою для недопуску проєкту до захисту.

### **7.2 Порядок перевірки кваліфікаційного проєкту на плагіат**

Згідно з «Положенням про дотримання академічної доброчесності в ХНУ» [8] кваліфікаційний проєкт підлягає обов'язковій процедурі перевірки на наявність плагіату .

Перевірка рівня запозичень здійснюється не пізніше ніж за три дні до захисту проєкту і виконується відповідальною особою (далі – відповідальний), яка призначається завідувачем кафедри.

Функціями відповідальної особи є:

− завантаження кваліфікаційного проєкту (пояснювальної записки) у систему Unichek, Anti-Plagiarism та здійснення її комп'ютерної перевірки на плагіат;

− оформлення довідки за результатами перевірки;

− архівування кваліфікаційного проєкту у репозитарії;

− збереження конфіденційності інформації щодо кваліфікаційного проєкту.

Відповідальний приймає завершений проєкт у друкованому вигляді, підписаний керівником, а також його електронну версію в одному із форматів: \* .rtf, \* .doc, \* .docx, \* .pdf. Відповідальний здійснює перевірку на відповідність друкованої та електронної версії проєкту. Якщо друкована та електронна версії не збігаються, то проєкт повертається здобувачу для усунення розбіжностей.

Після перевірки плагіат відповідальний видає здобувачу вищої освіти відповідну довідку, яка додається до кваліфікаційного проєкту.

Для кваліфікаційного проєкту допускається максимальний збіг з однією роботою не більше ніж 40 %. Кількість помилок у проєкті не повинна перевищувати 20 %, а у разі використання специфічних термінів (які можуть бути відсутніми у словниках) – 30 %. При цьому, ПЗ повинна мати не менше 60 000 знаків (300 лексем).

У разі виявлення рівня запозичень, який перевищує встановлені норми, здобувач вищої освіти не допускається до захисту кваліфікаційного проєкту, а проєкт повертається на доопрацювання. Допускається не більше ніж три перевірки одного кваліфікаційного проєкту.

### **7.3 Нормоконтроль**

Завданням нормоконтролю є забезпечення дотримання під час виконання проєкту норм, вимог та правил, встановлених стандартами та іншими нормативними документами. Основні вимоги стандартів та нормативних документів до виконання кваліфікаційного проєкту викладені у розділі 6 даних методичних вказівок.

Для представлення кваліфікаційного проєкту на нормоконтроль матеріали повинні бути роздруковані та підписані здобувачем вищої освіти та керівником роботи. З метою якісного проведення нормоконтролю і виправлення помилок пояснювальна записка та графічна частина повинні бути закінчені не пізніше, ніж за п'ять робочих днів до дати захисту кваліфікаційного проєкту.

Для здійснення нормоконтролю кафедра призначає відповідальну особу – *нормоконтролера*.

Зміни та виправлення, зазначені нормоконтролером і пов'язані з порушенням діючих стандартів та інших нормативно-технічних документів, є обов'язковими до внесення у документи проєкту.

Відповідність кваліфікаційного проєкту чинним вимогам нормоконтролер засвідчує своїм підписом. Виправляти чи змінювати підписані нормоконтролером документи без його відома не допускається.

Нормоконтролер несе відповідальність за дотримання вимог чинних стандартів та інших нормативно-технічних документів на рівні з автором кваліфікаційного проєкту [9].

### **7.4 Підготовка доповіді**

Доповідь повинна стисло і технічно грамотно відображати сутність поставленої спеціалізованої задачі або практичної проблеми. В тексті доповіді у наступній послідовності представляються наступні питання: мета проєкту та аналіз технічного завдання; обґрунтування актуальності теми (розкриття теми); розкриття суті проєкту (структурний (функціональний) склад розробки; схемотехнічна, апаратна, програмна реалізація; проведені розрахунки, моделювання; розгляд принципів роботи тощо); конструкторські та технологічні особливості (плата друкована, складальне креслення, зовнішній вигляд пристрою та ін.); основні технічні та функціональні характеристики, які вдалось досягнути (покращити), шляхи подальшого вдосконалення, використання (впровадження) розробки; висновки.

В доповіді *повинні бути присутні кінцеві результати всіх етапів проєктування* та характерні особливості прийнятих рішень. Особливу увагу слід приділити заключній частині, яка повинна вміщувати у стислій формі результати всього проєктування.

Наведена структура доповіді є узагальненою і може змінюватись залежно від змісту кваліфікаційного проєкту, отриманих результатів та представлених наочних (демонстраційних) матеріалів.

Рекомендується починати доповідь словами: **«Шановний Голово екзаменаційної комісії, шановні члени екзаменаційної комісії та усі присутні! До Вашої уваги пропонується кваліфікаційний проєкт на тему (назва теми)»**. Доповідь повинна закінчуватись словами **«Дякую за увагу, доповідь закінчено»**.

Тривалість доповіді не повинна перевищувати 10–15 хвилин.

**Рекомендується скласти письмовий варіант доповіді та обговорити її зі своїм керівником. Під час захисту, бажано текстом доповіді не користу-**

### **ватись, здійснюючи доповідь по пам'яті.**

### **7.5 Підготовка наочних матеріалів (презентація проєкту)**

Наочні (демонстраційні) матеріали мають послідовно ілюструвати доповідь і забезпечувати повноту висвітлення всіх положень проєкту.

Перший слайд презентації повинен містити:

– назву університету;

- назву факультету;
- назву кафедри;
- тему кваліфікаційного проєкту;
- назву спеціальності, освітньої програми;
- прізвище, ім'я та по батькові здобувача, групу навчання;

– прізвище, ініціали, науковий ступінь та вчене звання керівника проєкту.

На другому слайді розміщують формулювання задачі: мету та завдання проєктування, вихідні дані до проєкту, структуру та обсяг пояснювальної записки та графічної частини проєкту.

На наступних слайдах розміщують інформацію відповідно до структури доповіді (підрозділ 7.3). На слайди виносяться плакати та креслення, які повинні у достатній мірі відображати основні положення кваліфікаційного проєкту, що виносяться на захист. На плакати виносяться рисунки, графіки, діаграми, таблиці та інший ілюстративний матеріал, необхідний для захисту проєкту. До креслень відносяться схеми електричні (структурні, функціональні, принципові), креслення друкованих плат, складальні креслення тощо.

*Не допускається* включати до презентації проєкту креслення та ілюстративний матеріал, який не представлений у пояснювальний записці. На завершення наводять чітко й лаконічно сформульовані висновки із зазначенням результатів кваліфікаційного проєкту та їх практичної цінності. Презентаційні матеріали проєкту мають бути узгоджені з керівником. Презентація та доповідь повинні бути синхронізовані у часі. Тривалість доповіді не повинна перевищувати 10–15 хвилин. На захисті презентація кваліфікаційного проєкту представляється за допомогою мультимедійних засобів.

### **7.6 Відпрацювання доповіді та підготовка відповідей на питання**

Відпрацювання доповіді є важливим етапом підготовки до захисту кваліфікаційного проєкту. Під час відпрацювання доповіді рекомендується застосовувати мультимедійні засоби та всі наочні (демонстраційні) матеріали, які будуть використані під час захисту проєкту. *Особливу увагу слід звернути на хронометраж доповіді та її синхроніза-*

### *цію з презентаційним матеріалом.*

Під час захисту кваліфікаційного проєкту членами екзаменаційної комісії та присутніми особами за темою проєкту задаються уточнюючі питання, тому здобувач вищої освіти повинен вільно орієнтуватись у матеріалі, який викладений у пояснювальній записці та представлений у графічній частині проєкту.

Кількість та характер питань значною мірою залежать від якості доповіді. Чим краще підготовлена доповідь, тим менше уточнюючих питань слід очікувати здобувачу. Слід уникати відповідей: **«Я цього не знаю» або «Я не можу відповісти»**. Краще, на основі отриманих за період навчання знань дати відповідь на запитання, навіть якщо відповідь буде не зовсім вичерпна чи не зовсім коректна. Якщо питання виходить далеко за межі завдань кваліфікаційного проєкту, то слід відповісти: **«Це не входило у завдання кваліфікаційного проєкту»**. Питання, які для здобувача є не зрозуміло сформульованими, слід уточнювати.

Відпрацювання доповіді рекомендується здійснювати на етапі попереднього захисту кваліфікаційного проєкту.

# **8 ЗАХИСТ КВАЛІФІКАЦІЙНОГО ПРОЄКТУ**

Публічний захист кваліфікаційного проєкту є завершальним етапом, у ході якого здобувач вищої освіти має продемонструвати здатність розв'язувати складну спеціалізовану задачу або практичну проблему в галузі телекомунікацій та радіотехніки, а також презентувати результати виконання проєкту.

До захисту проєкту допускаються здобувачі, які виконали вимоги освітньої програми у повному обсязі, виконали у встановлений термін кваліфікаційний проєкт, одержали позитивні відгук керівника та рецензію, пройшли нормоконтроль та перевірку на плагіат, а також процедуру попереднього захисту за встановленим графіком.

Захист кваліфікаційного проєкту проводиться на відкритому засіданні екзаменаційної комісії (ЕК) за участю не менше, ніж половини її складу за обов'язкової присутності голови ЕК. Здобувач повинен завчасно здати відповідальному секретарю екзаменаційної комісії повний комплект документів з кваліфікаційного проєкту.

Захист кваліфікаційного проєкту включає в себе усну доповідь здобувача вищої освіти, відповіді на запитання членів ЕК, відповіді на зауваження рецензента та керівника кваліфікаційної роботи, відповіді на запитання присутніх.

Процедура захисту кваліфікаційного проєкту є наступною:

− представлення здобувача та поданих документів секретарем ЕК;

− доповідь здобувача (підрозділ 7.4);

− відповіді здобувача на запитання членів ЕК;

– відповіді здобувача на запитання присутніх;

− виступ рецензента або оголошення його рецензії;

− відповіді здобувача на зауваження рецензента;

− виступ керівника або представлення його відгуку;

− відповіді здобувача на зауваження керівника;

− обговорення проєкту та його захисту і прийняття рішення ЕК щодо загальної оцінки кваліфікаційного проєкту.

Процедура захисту кваліфікаційного проєкту протоколюється секретарем ЕК.

Рішення ЕК про оцінку знань та вмінь, виявлених під час захисту проєкту, а також про присвоєння здобувачу відповідної кваліфікації та видачу диплома, приймається на закритому засіданні ЕК відкритим голосуванням (звичайною більшістю голосів членів ЕК). За однакової кількості голосів, поданих за два варіанти оцінки, голос голови екзаменаційної комісії є вирішальним.

Результати захисту кваліфікаційного проєкту оголошуються у день захисту після оформлення відповідних документів та протоколів засідання ЕК.

*Примітка*. Оцінюванню підлягає особистий внесок здобувача вищої освіти, тому в доповіді слід чітко відокремити особисті напрацювання здобувача від загальновідомої інформації та напрацювань сторонніх розробників.

Здобувачу, який успішно захистив кваліфікаційний проєкт, рішенням ЕК присуджується перший (бакалаврський) рівень вищої освіти, кваліфікація «Бакалавр з телекомунікацій та радіотехніки», видається документ про вищу освіту державного зразка, а також додаток до диплома європейського зразка.

Здобувачу, який отримав оцінки «відмінно» не менше, як з 75 % компонентів освітньої програми, а з інших – оцінки «добре», захистив кваліфікаційний проєкт з оцінкою «відмінно», видається документ про вищу освіту з відзнакою.

Обов'язковою умовою для видачі диплома з відзнакою є участь здобувача вищої освіти у науково-дослідній (творчій) роботі, що підтверджується прийнятим на засіданні випускової кафедри мотивованим поданням-рекомендацією до Екзаменаційної комісії.

Подання-рекомендація щодо видачі здобувачеві вищої освіти диплома з відзнакою надається за умови виконання хоча би однієї з таких обов'язкових вимог: наявність наукових робіт, що відповідають обраній спеціальності і опубліковані впродовж його навчання за певним освітнім рівнем; участь у міжнародних та всеукраїнських фахових наукових конференціях/студентських олімпіадах/конкурсах наукових робіт впродовж його навчання за певним освітнім рівнем; участь впродовж його навчання за певним освітнім рівнем у виконанні фундаментальних та прикладних наукових досліджень за відповідними темами науково-дослідної роботи, що підтверджується копією наказу про зарахування до складу виконавців науково-дослідної роботи університету.

Остаточне рішення щодо видачі здобувачу вищої освіти диплома з відзнакою приймає є Екзаменаційна комісія за результатами захисту кваліфікаційного проєкту і з урахуванням усіх поданих до неї матеріалів.

Якщо оцінка захисту проєкту є незадовільною, то здобувач відраховується з університету і отримує *академічну довідку*.

У випадках, коли захист проєкту та/або якість його виконання визнаються незадовільними, екзаменаційна комісія встановлює можливість повторного захисту проєкту за умови його доопрацювання, або виконання проєкту за новою темою. Ці умови відмічаються у протоколі засідання ЕК та в наказі ректора на відрахування здобувача.

Здобувач має право на повторний захист проєкту упродовж трьох років після відрахування з університету. У цьому випадку, на підставі його заяви та за поданням декана факультету, наказом ректора здобувач (на контрактних умовах) поновлюється на період дипломного проєктування і захисту кваліфікаційного проєкту із зазначенням його теми та прізвища керівника. Якщо захист проєкту не відбувся з поважних причин (про що здобувач має подати відповідні документи до ЕК), ректор університету може подовжити здобувачу термін навчання до наступного терміну роботи ЕК, але не більше ніж на один рік.

У випадку незгоди з отриманою оцінкою здобувач має право на *апеляцію*. Порядок подання апеляції та їх розгляд апеляційною комісією регламентується «Положенням про атестацію здобувачів вищої освіти у Хмельницькому національному університеті» [10].

Кваліфікаційний проєкт після захисту передається до архіву університету.

# **9 КРИТЕРІЇ ОЦІНЮВАННЯ**

Відповідно до «Положення про контроль і оцінювання результатів навчання здобувачів вищої освіти у ХНУ» університету кваліфікаційна робота оцінюється за національною чотирибальною шкалою та шкалою ЄКТС [11].

Система оцінювання кваліфікаційного проєкту спирається на

систему параметрів – оцінку рівня технічних рішень, ходу проєктування, наукового і експериментального рівня, практичної спрямованості проєкту, використання систем автоматизованого проєктування, цифрової та мікропроцесорної техніки, оформлення пояснювальної записки та графічного матеріалу, оцінка доповіді та відповідей на питання.

### **9.1 Оцінка рівня технічних рішень**

*Відмінно***:** системотехнічні, схемотехнічні й конструкторські рішення прийняті виходячи з аналізу можливих варіантів, здійснено вибір та обґрунтування оптимальних варіантів технічних рішень; більшість із прийнятих технічних рішень виконані на сучасному рівні в результаті вивчення і аналізу сучасної вітчизняної і закордонної науково-технічної літератури; використані оригінальні ідеї, або ідеї засновані на використанні нових перспективних технологій.

*Добре* – критерії в основному аналогічні оцінці «*Відмінно*», недостатнє обґрунтування вибору оптимальних варіантів технічних рішень, прийняті технічні рішення відповідають сучасному рівню телекомунікацій та радіотехніки.

*Задовільно* – прийняті технічні рішення на основі якісного порівняння існуючих варіантів, але без достатнього аналізу літературних джерел, технічні рішення відповідають рівню існуючих серійних зразків.

## **9.2 Оцінка ходу проєктування**

*Відмінно***:** використані сучасні методи та технології комп'ютерного проєктування телекомунікаційних, радіотехнічних систем та пристроїв; проєкт виконаний на високому науково-технічному рівні, з аналізом і обґрунтуванням вимог технічного завдання, вибором, розрахунком і аналізом структурних, схемних, конструктивних варіантів, з аналізом елементної бази, з розробкою і вибором несучих елементів конструкції, з розробкою просторової структури виробу, компоновкою, дизайном, з розрахунком теплообміну, електромагнітної сумісності та надійності, з розробкою конструкторської та технологічної документації; результати проєктування відповідають вихідним даним і доводять можливість реалізації пристрою.

*Добре* – критерії аналогічні оцінці «*Відмінно*», однак повнота розділів недостатня, результати розрахунків забезпечують можливість реалізації пристрою (системи).

*Задовільно* – розрахунки, в основному, правильні, не містять принципових помилок, однак присутні істотні неточності, що затруд-

## няють обґрунтування прийнятих конструкторських рішень. **9.3 Науковий і експериментальний рівень**

*Відмінно* – виконане математичне (комп'ютерне) моделювання спроєктованих систем, пристроїв або їх основних вузлів, проведені експериментальні дослідження розробленого макета, проведений аналіз точності й достовірності експериментальних результатів.

*Добре* – підтвердження достовірності результатів проєктування за допомогою моделювання, експерименту, аналіз похибок носить тільки якісний або фрагментарний характер.

*Задовільно* – проведено моделювання або експерименти, однак зроблені висновки носять формальний характер та не дозволяють в повній мірі переконатися у правильності отриманих результатів.

## **9.4 Практична спрямованість проєкту**

*Відмінно* – доведено, що результати проєктування можуть бути використані безпосередньо у виробництві або в наукових дослідженнях.

*Добре* – результати носять рекомендаційний характер.

*Задовільно* – результати проєктування слабко пов'язані з практичними задачами виробництва і наукових досліджень.

## **9.5 Використання систем автоматизованого проєктування, цифрової та мікропроцесорної техніки**

*Відмінно***:** цифрова та мікропроцесорна техніка використані як один із основних елементів розробки, проєктування здійснювалось за допомогою сучасних систем автоматизованого проєктування (САПР); наведено алгоритми та лістинги програм (оригінальних), які розроблялись або використовувались під час проєктування; застосовані сучасні засоби обчислювальної техніки та пакети прикладних програм, що дозволило підвищити рівень вирішення поставлених задач.

*Добре* – застосування цифрової та мікропроцесорної техніки, сучасних САПР носить фрагментарний характер.

*Задовільно* – обчислювальна техніка або САПР застосовані формально в неосновній частині проєкту, їх використання не надає ніяких переваг.

### **9.6 Оформлення пояснювальної записки**

### *Відмінно***:**

– зміст цілком відповідає завданню на проєктування;

– усі розділи органічно пов'язані та спрямовані на виконання

технічного завдання;

– матеріал викладений конкретно, лаконічно, чітко, грамотно, із застосуванням технічної стилістики;

– пояснювальна записка оформлена у відповідності до діючих вимог та стандартів.

*Добре* – вимоги аналогічні критеріям оцінки «*Відмінно*», однак спостерігаються незначні відхилення логіки викладення матеріалу, стилістичні помилки.

*Задовільно* – матеріал частково носить характер опису відомої розробки, містить фрагменти викладу загальних технічних явищ, розділи записки написані правильно, але логічно не зв'язані, наявне відхилення від завдання, присутні граматичні помилки та деяке відхилення від вимог та стандартів.

## **9.7 Оформлення графічного матеріалу**

*Відмінно* – розкритий зміст проєкту відповідно до завдання і прийнятим технічним рішенням; матеріал виконаний на високому технічному рівні із застосуванням комп'ютерної техніки та сучасних САПР; оформлення у строгій відповідності до вимог ЄСКД.

*Добре* – цілком розкритий зміст проєкту, виконання на високому технічному рівні з несуттєвими похибками.

*Задовільно* – зміст проєкту розкритий не повністю, немає повного логічного взаємозв'язку креслень з розробленими технічними рішеннями, виконання на задовільному рівні, існують деякі відхилення від ЄСКД.

## **9.8 Оцінка доповіді на захисті проєкту**

### *Відмінно***:**

– чітко сформульовані мета та завдання проєктування, обґрунтований спосіб досягнення мети;

– надана глибока аргументація прийнятих технічних рішень на основі загальнонаукових і інженерних дисциплін;

– всі частини доповіді логічно зв'язані та спрямовані на розкриття змісту проєкту;

– наведено доказові висновки про правильність прийнятих рішень на основі результатів розрахунків, комп'ютерного моделювання або експериментальних досліджень.

*Добре* – доповідь в основному відповідає критеріям оцінки «*Відмінно*», однак глибина аргументації, доказовість висновків недостатня, допущені неточності.

*Задовільно* – доповідь, в основному, правильна, але побудована нелогічно, нечітко, містить багато неточностей, присутні окремі непринципові помилки.

### **9.9 Оцінка відповідей на питання**

*Відмінно* – продемонстровано уміння професійного відстоювання своєї точки зору, прийнятих технічних рішень; виявлено чітке знання теоретичних положень і ясне розуміння фізичних процесів, які лежать в основі спроєктованих виробів і технологічних процесів; показано знання основ організації та економіки виробництва, правил охорони праці, заходів для охорони навколишнього середовища, пов'язаних з відповідними розділами проєкту.

*Добре* – відповіді аналогічні зазначеним в критеріях на оцінку «*Відмінно*», однак не завжди досить повно і чітко сформульовані, містять деякі неточності.

*Задовільно* – відповіді неповні, містять істотні неточності в обґрунтуванні теоретичних положень, які лежать в основі спроєктованих виробів, однак принципові помилки не допущені.

Підсумкова оцінка виставляється як середньозважена оцінка всіх характеристик дипломного проєкту та докладу під час його захисту. При оцінюванні кваліфікаційного проєкту враховуються оцінки керівника проєкту та рецензента.

Перехід від вітчизняної шкали оцінювання до європейської системи ЄКТС здійснюється за допомогою таблиці 9.1.

| т шкили оциновиния систе |                         |                   |
|--------------------------|-------------------------|-------------------|
| Оцінка                   | Інституційна            | Вітчизняна оцінка |
| <b>EKTC</b>              | інтервальна шкала балів |                   |
|                          | $4,75 - 5,00$           | Відмінно          |
|                          | $4.25 - 4.74$           |                   |
|                          | $3,75 - 4,24$           | Добре             |
|                          | $3,25 - 3,74$           | Задовільно        |
|                          | $3,00 - 3,24$           |                   |

Таблиця 9.1 – Співвідношення вітчизняної шкали оцінювання і шкали оцінювання ЄКТС

Оцінка «*Незадовільно*» виставляється, коли здобувач неякісно виконав кваліфікаційний проєкт, а під час захисту показав безсистемні знання, не вміє виділяти головне і другорядне, припускається помилок у визначенні понять, перекручує їх зміст, хаотично і невпевнено викладає матеріал, не може застосовувати знання при вирішенні практичних завдань. Пояснювальна записка та графічна частина не відповідає встановленим вимогам та не розкриває зміст проєкту. Результати проєктування не відповідають технічному завданню або не відносяться до теми кваліфікаційного проєкту.

# **ПЕРЕЛІК ДЖЕРЕЛ ПОСИЛАННЯ**

1. Про вищу освіту [Електронний ресурс] : Закон України від 01.07.2014 № 1556-VII // Офіційний сайт Верховної Ради України. – Режим доступу: https://zakon.rada.gov.ua/laws/show/1556-18#Text.

2. Положення про організацію освітнього процесу у Хмельницькому національному університеті [Електронний ресурс] : Вчена рада ХНУ від 31.10.2019 №3. – Режим доступу: https://www.khnu.km.ua /root/files/ 01/10/03/00001.pdf.

3. Стандарт вищої освіти України за спеціальністю 172 «Телекомунікації та радіотехніка», затверджений наказом МОНУ від 12.12.2018 № 1382.

4. Освітньо-професійна програма «Телекомунікації, медійні технології та інтелектуальні мережі» підготовки бакалаврів галузі знань 17 «Електроніка та телекомунікації» за спеціальністю 172 «Телекомунікації та радіотехніка» [Електронний ресурс] – Режим доступу: https://www.khnu.km.ua/root/page.aspx?l=0&r=50&p=5&f=%D0%91.

5. ДСТУ 3008:2015. Інформація та документація. Звіти у сфері науки і техніки. Структура та правила оформлювання: наказ національного органу стандартизації України ДП «УкрНДНЦ» від 22.06.2015 р. № 61.

6. Текстові документи. Загальні вимоги. СОУ 207.01:2017 / Ю. М. Бойко, Г. В. Красильнікова, Л. І. Першина, Т. Ф. Косянчук. – 2-ге вид., випр. – Хмельницький : ХНУ, 2018. – 45 с.

7. Бібліографічний запис. Загальні вимоги та правила складання СОУ 207.02:2017. / Ю. М. Бойко, Л. І. Першина. – Хмельницький : ХНУ, 2017. – 32 с.

8. Положення про дотримання академічної доброчесності в Хмельницькому національному університеті [Електронний ресурс] : Вчена рада ХНУ від 26.09.2019 №2. – Режим доступу: https://www. khnu.km.ua/root/files/01/10/03/0005.pdf.

9. Система внутрішнього забезпечення якості освітньої діяльності : зб. нормат. документів / упоряд.: В. І. Бегняк, Г. В. Красильникова. – Хмельницький : ХНУ, 2015. – 445 с.

10. Положення про атестацію здобувачів вищої освіти у Хмельницькому національному університеті від 29.01.2015 р. [Електронний ресурс] / Веб-сайт ХНУ. – Режим доступу: [http://www.khnu.km.ua/](http://www.khnu.km.ua/%20root/res/700-100-2-1.pdf) [root/res/700-100-2-1.pdf.](http://www.khnu.km.ua/%20root/res/700-100-2-1.pdf) – Назва з екрана.

11. Положення про контроль і оцінювання результатів навчання здобувачів вищої освіти у ХНУ від 31.10.2019 р. [Електронний ресурс] / Веб-сайт ХНУ. – Режим доступу: https://www.khnu.km.ua- /root/ files/01/10/03/00004.pdf. – Назва з екрана.

# **ДОДАТКИ**

## ДОДАТОК А (довідковий)

### **ФОРМА ТИТУЛЬНОГО АРКУША**

Хмельницький національний університет Факультет інформаційних технологій Кафедра телекомунікацій, медійних та інтелектуальних технологій

# **КВАЛІФІКАЦІЙНИЙ ПРОЄКТ**

*Бакалавр*

Освітній рівень

Назва теми

Галузь знань *17* «*Електроніка та телекомунікації*»

Спеціальність *172* «*Телекомунікації та радіотехніка*»

Освітня програма «*Телекомунікації, медійні технології та інтелектуальні мережі*»

## Шифр КПТР.ХХХХХХ.ХХ.ХХ ПЗ

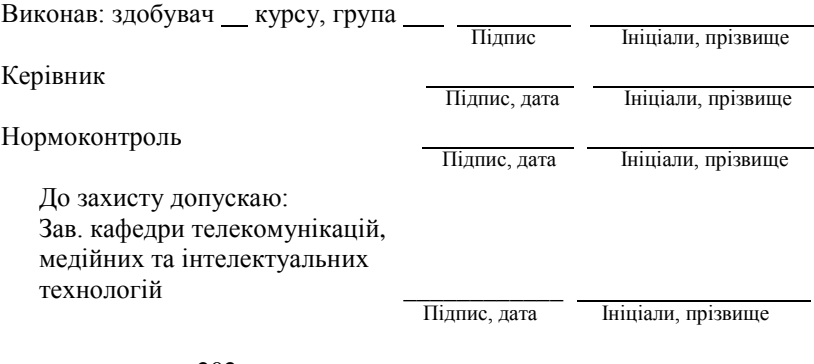

202 p.

Хмельницький 202\_\_

## ДОДАТОК Б (довідковий)

## **ФОРМА ЗАВДАННЯ НА КВАЛІФІКАЦІЙНИЙ ПРОЄКТ**

## ХМЕЛЬНИЦЬКИЙ НАЦІОНАЛЬНИЙ УНІВЕРСИТЕТ

Факультет *інформаційних технологій* Кафедра *телекомунікацій, медійних та інтелектуальних технологій* Освітній рівень *бакалавр* Галузь знань *17* «*Електроніка та телекомунікації*» Шифр і назва Спеціальність *172* «*Телекомунікації та радіотехніка*» Шифр і назва Освітня програма «*Телекомунікації, медійні технології та інтелектуальні мережі*»

ЗАТВЕРДЖУЮ Завідувач кафедри ТМІТ

\_\_\_\_\_\_\_\_\_\_\_\_\_\_\_\_\_\_\_\_\_ Підпис, дата

## **ЗАВДАННЯ НА КВАЛІФІКАЦІЙНИЙ ПРОЄКТ**

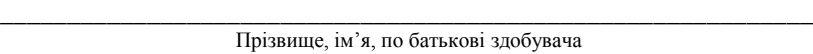

\_\_\_\_\_\_\_\_\_\_\_\_\_\_\_\_\_\_\_\_\_\_\_\_\_\_\_\_\_\_\_\_\_\_\_\_\_\_\_\_\_\_\_\_\_\_\_\_\_\_\_\_\_\_\_\_\_\_\_\_\_

1 Тема проєкту

керівник проєкту

Прізвище, ім'я, по батькові, науковий ступінь, учене звання Затверджено наказом ректора університету від 202 р. №

2 Строк подання здобувачем проєкту на кафедру

3 Вихідні дані до проєкту \_\_\_\_\_\_\_\_\_\_\_\_\_\_\_\_\_\_\_\_\_\_\_\_\_\_\_\_\_\_\_\_\_\_\_\_\_\_

\_\_\_\_\_\_\_\_\_\_\_\_\_\_\_\_\_\_\_\_\_\_\_\_\_\_\_\_\_\_\_\_\_\_\_\_\_\_\_\_\_\_\_\_\_\_\_\_\_\_\_\_\_\_\_\_\_\_\_\_\_ 4 Зміст пояснювальної записки (перелік питань, які потрібно розробити) \_\_\_\_\_\_\_\_\_\_\_\_\_\_\_\_\_\_\_\_\_\_\_\_\_\_\_\_\_\_\_\_\_\_\_\_\_\_\_\_\_\_\_\_\_\_\_\_\_\_\_\_\_\_\_\_\_\_\_\_\_

\_\_\_\_\_\_\_\_\_\_\_\_\_\_\_\_\_\_\_\_\_\_\_\_\_\_\_\_\_\_\_\_\_\_\_\_\_\_\_\_\_\_\_\_\_\_\_\_\_\_\_\_\_\_\_\_\_\_\_\_\_

\_\_\_\_\_\_\_\_\_\_\_\_\_\_\_\_\_\_\_\_\_\_\_\_\_\_\_\_\_\_\_\_\_\_\_\_\_\_\_\_\_\_\_\_\_\_\_\_\_\_\_\_\_\_\_\_\_\_\_\_\_

\_\_\_\_\_\_\_\_\_\_\_\_\_\_\_\_\_\_\_\_\_\_\_\_\_\_\_\_\_\_\_\_\_\_\_\_\_\_\_\_\_\_\_\_\_\_\_\_\_\_\_\_\_\_\_\_\_\_\_\_\_ 5 Перелік графічного матеріалу (із зазначенням обов'язкових креслень) \_\_\_\_\_\_\_\_\_\_\_\_\_\_\_\_\_\_\_\_\_\_\_\_\_\_\_\_\_\_\_\_\_\_\_\_\_\_\_\_\_\_\_\_\_\_\_\_\_\_\_\_\_\_\_\_\_\_\_\_\_

\_\_\_\_\_\_\_\_\_\_\_\_\_\_\_\_\_\_\_\_\_\_\_\_\_\_\_\_\_\_\_\_\_\_\_\_\_\_\_\_\_\_\_\_\_\_\_\_\_\_\_\_\_\_\_\_\_\_\_\_\_ \_\_\_\_\_\_\_\_\_\_\_\_\_\_\_\_\_\_\_\_\_\_\_\_\_\_\_\_\_\_\_\_\_\_\_\_\_\_\_\_\_\_\_\_\_\_\_\_\_\_\_\_\_\_\_\_\_\_\_\_\_

## 6 Консультанти розділів кваліфікаційного проєкту

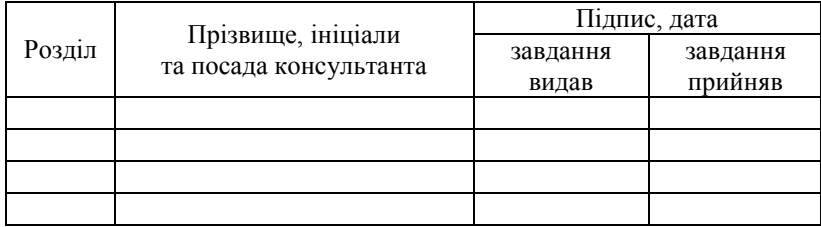

## 7 Дата видачі завдання \_\_\_\_\_\_\_\_\_\_\_\_\_\_\_\_\_\_\_\_\_

# КАЛЕНДАРНИЙ ПЛАН

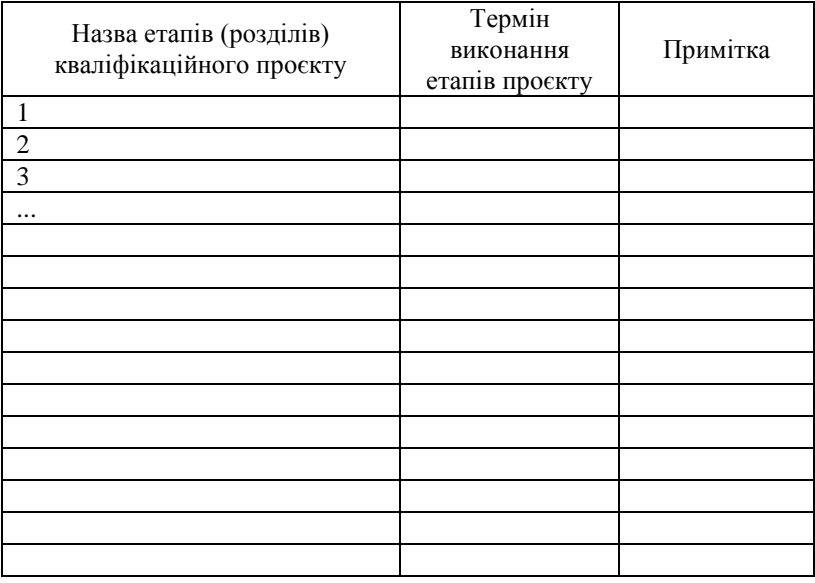

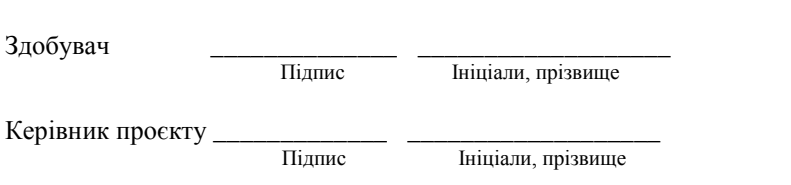

## ДОДАТОК В (довідковий)

## **АНОТАЦІЯ**

Тема кваліфікаційного проєкту:

«Телекомунікаційна мережа абонентського доступу».

Автор роботи: Рижук Ярина Романівна.

Керівник роботи: канд. техн., доц. Таранчук Алла Анатоліївна.

Пояснювальна записка: 66 сторінок, 39 рисунків, 10 таблиць, 22 джерела, 2 додатки.

Графічна частина: 4 плакати, 2 креслення, 12 презентаційних слайдів.

КЛЮЧОВІ СЛОВА: ТЕЛЕКОМУНІКАЦІЙНА МЕРЕЖА, АБОНЕНТСЬКИЙ ДОСТУП, ОПТОВОЛОКОННА ЛІНІЯ ЗВ'ЯЗКУ, ТЕХНОЛОГІЯ GPON, АРХІТЕКТУРА FTTH

*Метою кваліфікаційного проєкту* є побудова телекомунікаційної мережі абонентського доступу в мікрорайоні «Сонячний», м. Хмельницький.

Спроєктована мережа базується на широкосмуговій технології побудови пасивних оптичних мереж (GPON). Завдяки використанню даної технології забезпечується доступ абонентів нового мікрорайону «Сонячний» до високошвидкісного Інтернету та інтерактивного телебачення (IPTV).

Особливістю використання технології GPON є можливість використання архітектурного рішення FTTH, яке дозволяє провести оптоволоконний кабель безпосередньо в будинки абонентів приватного сектора. Це дозволило збільшити швидкість передачі даних до 1000 Мбіт/с та отримати абонентам високоякісну послугу доступу до мережі Інтернет.

Ініціали, прізвище здобувача Підпис, дата

l

## ДОДАТОК Г (довідковий)

# **ФОРМА 4. ВІДОМОСТІ КВАЛІФІКАЦІЙНОГО ПРОЄКТУ**

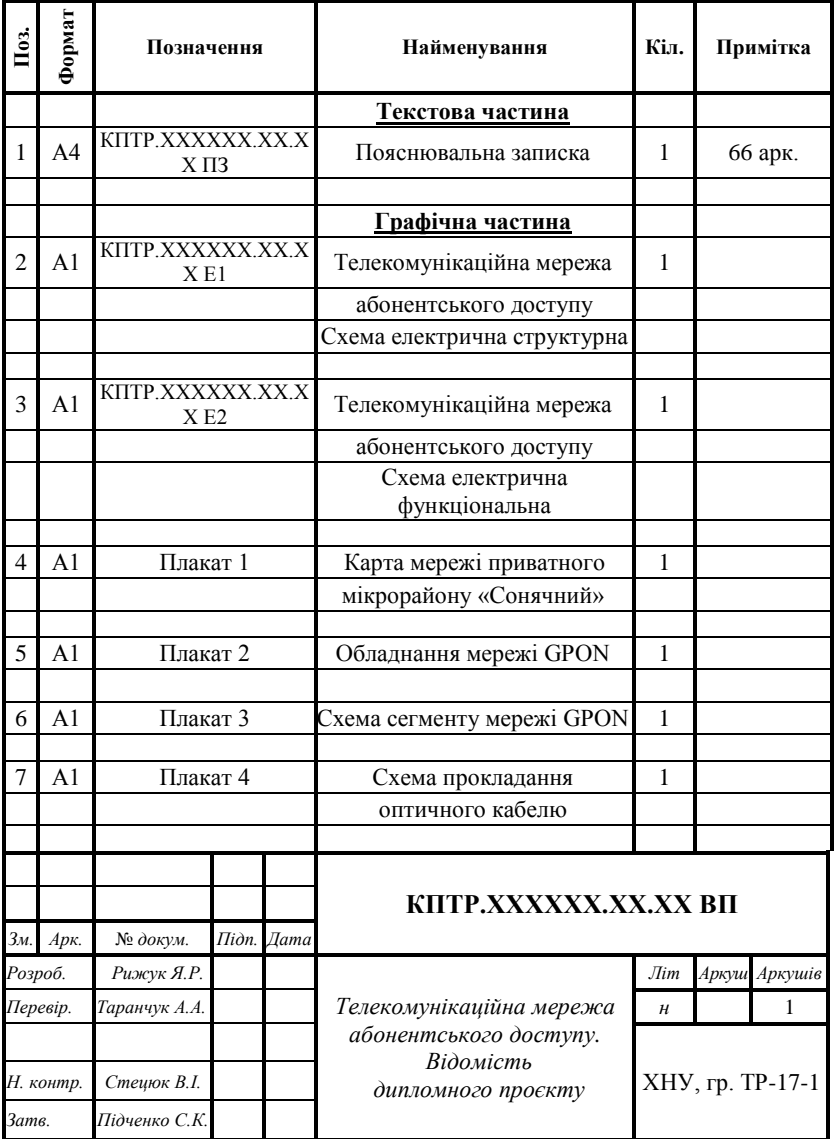

## ДОДАТОК Д (довідковий)

## **ЗМІСТ**

1

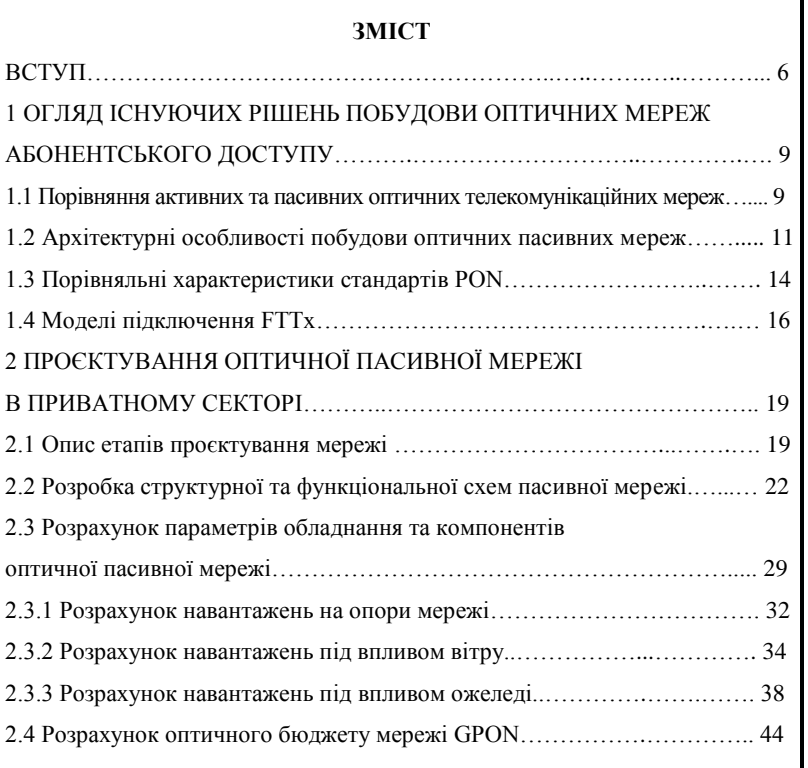

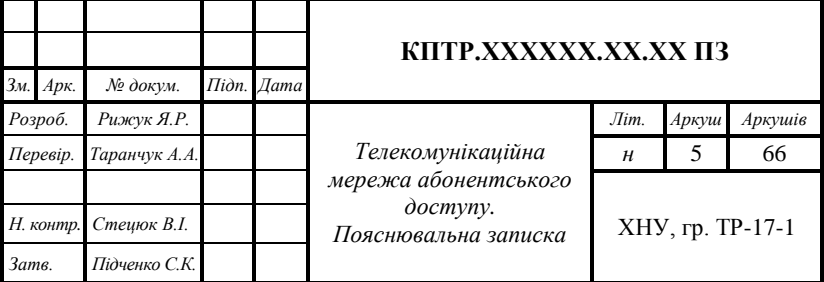

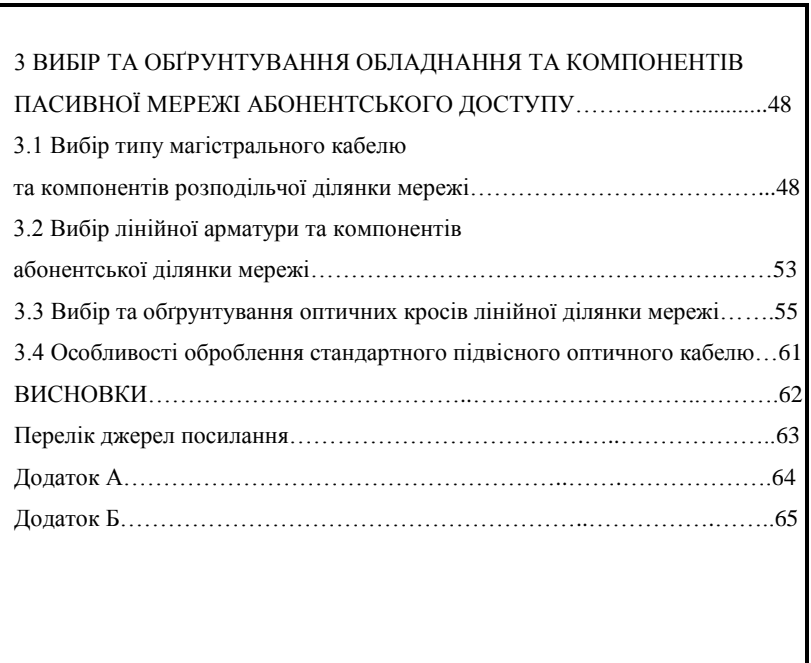

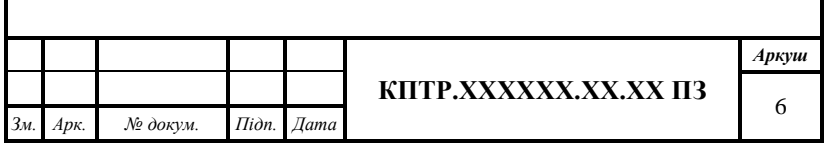

## ДОДАТОК Е (довідковий)

## **СКОРОЧЕННЯ ТА УМОВНІ ПОЗНАЧЕННЯ**

### **СКОРОЧЕННЯ ТА УМОВНІ ПОЗНАЧЕННЯ**

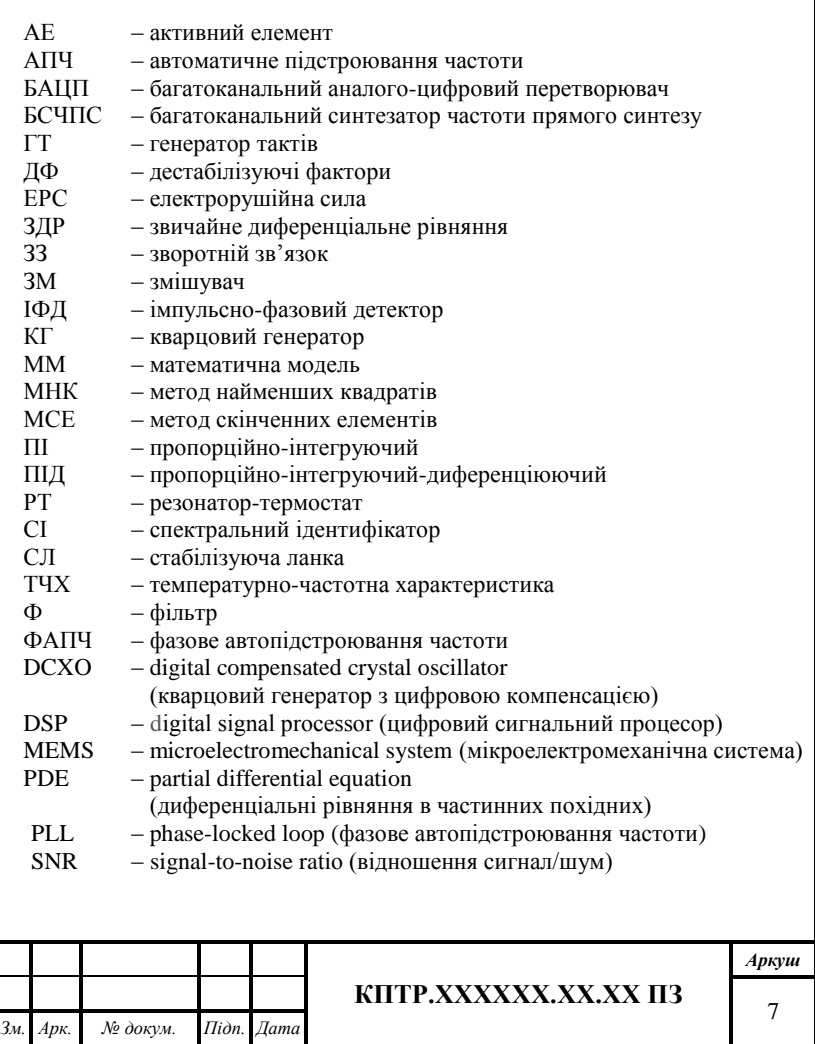

## ДОДАТОК Ж (довідковий)

## **АЛГОРИТМ НЕЗВОРОТНОГО СТИСНЕННЯ ДАНИХ**

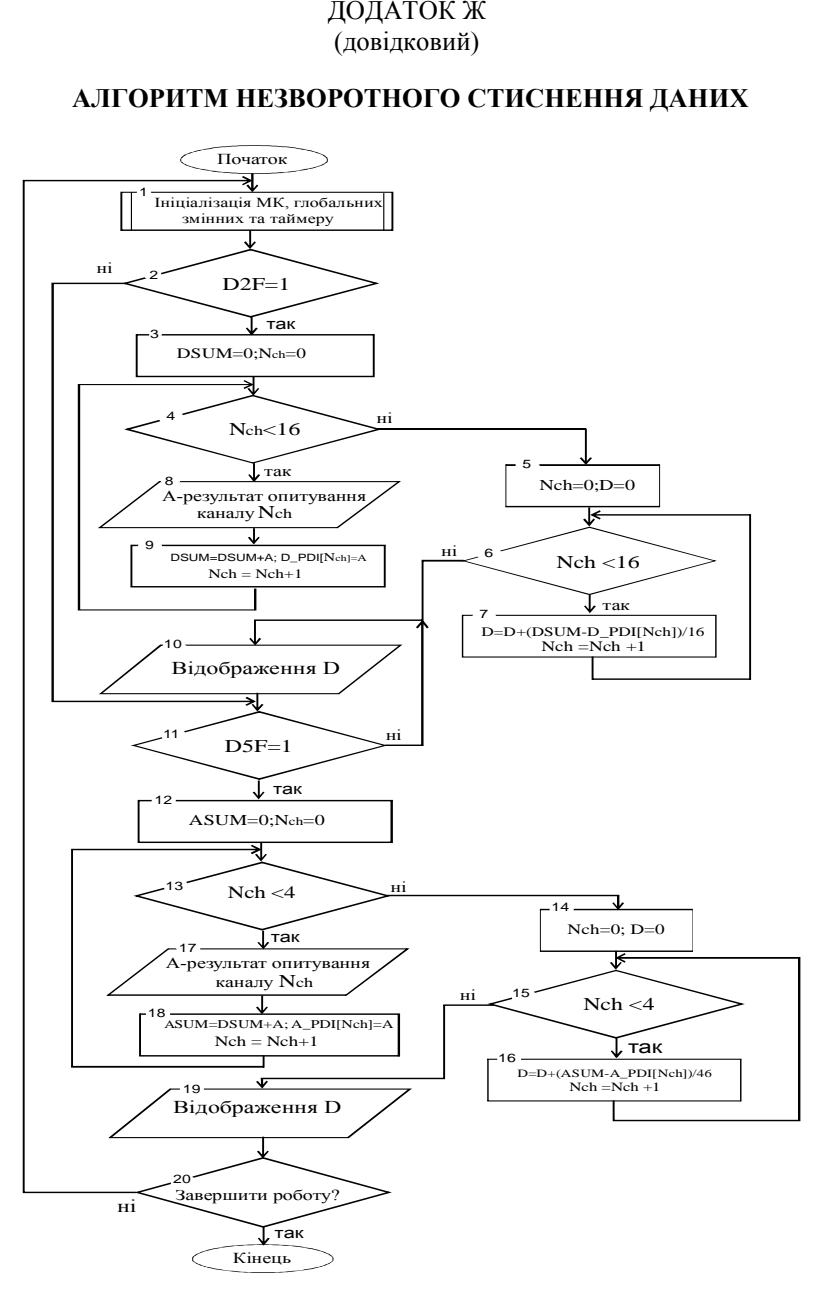

### ДОДАТОК И (довідковий)

### **ПРИКЛАДИ БІБЛІОГРАФІЧНИХ ЗАПИСІВ**

### **И.1 Навчальні посібники, підручники** *Один автор*

Василенко М. В. Теорія коливань : навч. посіб. / М. В. Василенко. – Київ : Вища школа, 1992. – 430 с.

### *Два автори*

[Стеклов В. К.](http://www.irbis-nbuv.gov.ua/cgi-bin/irbis_nbuv/cgiirbis_64.exe?Z21ID=&I21DBN=EC&P21DBN=EC&S21STN=1&S21REF=10&S21FMT=fullwebr&C21COM=S&S21CNR=20&S21P01=0&S21P02=0&S21P03=A=&S21COLORTERMS=1&S21STR=%D0%A1%D1%82%D0%B5%D0%BA%D0%BB%D0%BE%D0%B2%20%D0%92$) Телекомунікаційні мережі : підруч. для студ. вищих навч. закладів за напр. «Телекомунікації» / В. К. Стеклов, Л. Н. Беркман. – Київ : Техніка, 2001. – 390 с.

### *Три автори*

Воробйов П. С. Програмування С# : посіб. для вищої школи / П. С. Воробйов, А. О. Гриценко, К. І. Лісовик ; під заг. ред. П. С. Воробйова. – 2-ге вид. – Київ ; Харків : Вища школа, 2014. – 704 с.

#### *Чотири автори*

Балашов В. О. Мережі та обладнання широкосмугового доступу за технологіями хDSL : навч. посіб. для студ. з напряму підготов. «Телекомунікації» / В. О. Балашов, П. П. Воробієнко, А. Г. Лашко, Л. М. Ляховецький ; Одес. нац. акад. зв'язку ім. О. С. Попова. – Одеса : Вид. центр ОНАЗ ім. О. С. Попова, 2010. – 208 с.

#### *П'ять і більше авторів*

Управління телекомунікаціями із застосуванням новітніх технологій [Текст] : підруч. для вищ. навч. закл. для спец. за напрямом підгот. «Телекомунікації» / В. Г. Кривуца [та ін.]. – Київ : Техніка,  $2007 - 384$  c.

### **И.2 Монографії, глави монографій**

Колпаков Ф. Ф. Теорія і реалізаційні основи інваріантних п'єзорезонансних коливальних систем : монографія / Ф. Ф. Колпаков, С. К. Підченко. – Харків : Нац. аерокосм. ун-т ім. М.Є. Жуковського «ХАІ», 2011. – 326 с.

Pidchenko S. К. Design Methodology to Construct Information Measuring Systems Built on Piezoresonant Mechanotrons with a Modulated Interelectrode Gap : the monograph / S. К. Pidchenko, A. А. Taranchuk // Applied Measurement System. Published by InTech, Rijeka, Croatia. – 2012. – Сhapter 12. – Pp. 229–258.

### **И.3 Матеріали конференцій**

Підченко С. К. Демодулятор QPSK сигналів для прийому інформації від космічних апаратів дистанційного зондування Землі / С. К. Підченко, А. А. Таранчук, О. В. Кальватинський // Вимірювальна та обчислювальна техніка в технологічних процесах : XI міжнар. наук. техн. конференція, 5–8 червня 2012 р. : зб. наук. праць. – Хмельницький, 2012. – С. 78.

Pidchenko S. Digital Synthesizer with Temperature and Vibration Compensation of Frequency Instability / S. Pidchenko, A. Taranchuk, V. Stecjuk **//** Modern Problems of Radio Engineering, Telecommunication and Computer Science: Procedings of the International Conference TCSET'2014 February 25, 2014. – Lviv–Slavske, Ukraine. – Pp. 291–292.

### **И.4 Статті наукових журналів**

Підченко C. K. Підвищення температурної стабільності кіл синхронізації квадратурних демодуляторів OFDM систем / С. К. Підченко, А. А. Таранчук, О. В. Кальватинський // Вісн. Хмельниц. нац. університету. Технічні науки. – 2012. – № 6. – С. 217–222.

Zelensky A. А. The principles of developing invariant piezoresonance units with controlled dynamics / A. А. Zelensky, S. К. Pidchenko, A. А. Taranchuk // Eastern European journal of enterprise technologies // Scientific journal. – Kharkov : Technological center, 2012. – Vol. 6/11  $(60)$ . – Pp. 17–22.

### **И.5 Нормативні документи**

ДК 009:2010. Національний класифікатор України. Класифікація видів економічної діяльності. – На заміну ДК 009:2005 ; чинний від 2012–01–01. – Київ : Держспоживстандарт України, 2012. – 191 с.

ДСТУ ГОСТ 2.104:2006. Основні написи (ГОСТ 2.104–2006, IDT). – На заміну ГОСТ 2.104–68 ; чинний від 2007–07–01. – Київ : Держспоживстандарт України, 2007. – 19 с. – (Єдина система конструкторської документації).

ДСТУ ISO 5455:2005. Масштаби (ISO 5455:1979, IDT). – Чинний від 2006–07–01. – Київ : Держспоживстандарт України, 2006. – IV, 2 с. – (Кресленики технічні).

#### **И.6 Патентні документи**

Пат. № 86099 Україна, МПК Н 03L 9/00. Пристрій генерування / С. К. Підченко, А. А. Таранчук, В. І. Стецюк, О. В. Кальватинський ; заявник і патентовласник Хмельниц. нац. університет. – № u201308554 ; заявл. 8.07.2013 ; опубл. 10.12.2013, Бюл. № 23. – 8 с.: іл.

### **И.7 Електронні ресурси**

Угода про партнерство і співробітництво між Україною і Європейськими Співтовариствами та їх державами-членами [Електронний ресурс] : міжнародний документ від 14.06.1994 № 998\_012 : [ратифіковано законом України від 10.11.94 № 237/94-ВР]. – Режим доступу: http://zakon4.rada.gov.ua/laws/show/998\_012 (дата звернення: 17.09.2016).

Стратегія регіонального розвитку Хмельницької області на 2011– 2020 роки [Електронний ресурс] : затверджено розпорядженням голови Хмельницької обласної державної адміністрації 26 грудня 2011 року № 504/2011-р // Офіційний сайт Хмельницької обласної державної адміністрації. – Режим доступу: http://www.adm.km.ua/doc/ 504\_261 211 1.pdf (дата звернення: 17.09.2019).

Journal of Multidisciplinary Engineering Science and Technology  $[Eletronic resource] = 2015. - N<sub>2</sub> 10, Vol. 2. - Access mode: <a href="http://www.</math>$ jmest.org/vol-2-issue-10october-2015/ (last access: 17.03.2016).

# **ЗМІСТ**

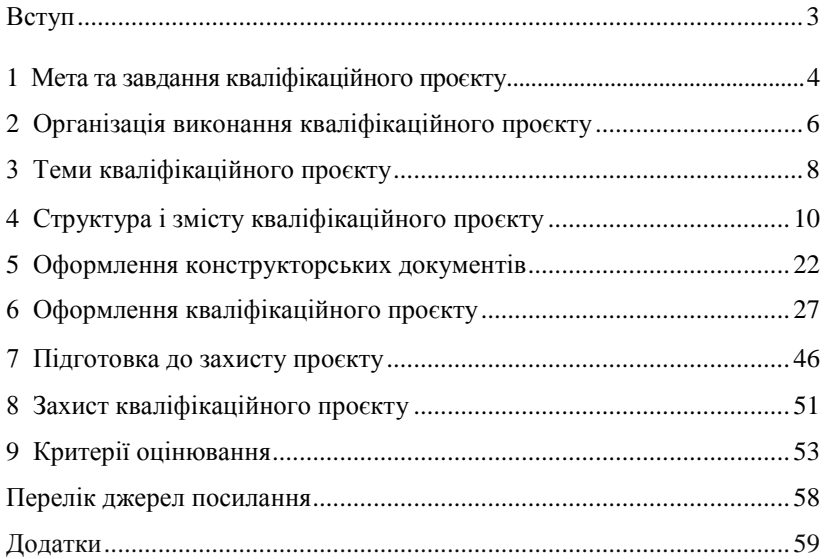